# § 26 電磁波の放出と散乱

電磁波は真空の自由空間を伝播することは判ったので、次は、電磁波はどのよ うにして放出されるかを考える、その為に、電荷分布と電流分布が与えられた 時の Maxwell 方程式から電場Eと磁束密度Bを求める。具体的には、雷磁ポテ ンシャルを用いて Maxwell 方程式を書き直し、電荷分布と電流分布を座標原点 近傍に電荷が集中分布するとして双極子近似で扱い、この波源から球面波とし て十分遠方まで伝播する雷磁場を求める、そのような遠方での雷磁場が S 24 で 求めた平面波として伝播する雷磁波であることが判る。これらの結果を用いて 電磁波の散乱についても考える. 最後に、運動する点電荷に対するリエナール· ウィーヘルト ポテンシャルを考え、ローレンツの発見について述べる.

# 1) 点源からの球面波と遅延ポテンシャル

前章の§25-1,2,3では、電磁ポテンシャル(ω, A)

$$
\mathbf{E}(\mathbf{x},t) = -grad\varphi(\mathbf{x},t) - \frac{\partial \mathbf{A}(\mathbf{x},t)}{\partial t}
$$
 (1)

$$
\mathbf{B}(\mathbf{x},t) = rot \mathbf{A}(\mathbf{x},t),\tag{2}
$$

を用い、真空場のローレンツ条件

$$
div\mathbf{A} + \frac{1}{c^2} \frac{\partial \varphi}{\partial t} = 0
$$
 (3)

を採用することで $(\varepsilon_0\mu_0=1/c^2)$ , Maxwell 方程式を書き直すと、四つの方程式は (1),(2)と以下二つの非斉次項を持つ波動方程式

$$
\left\{\nabla^2 - \frac{1}{c^2} \frac{\partial^2}{\partial t^2} \right\} \varphi(\mathbf{x}, t) = -\frac{\rho_e(\mathbf{x}, t)}{\varepsilon_0}
$$
(4)

$$
\left\{\nabla^2 - \frac{1}{c^2} \frac{\partial^2}{\partial t^2}\right\} \mathbf{A}(\mathbf{x}, t) = -\mu_0 \cdot \mathbf{i}(\mathbf{x}, t)
$$
 (5)

となった. これら二つの非斉次波動方程式は、形式的に同形である. 電磁ポテ ンシャル(ω, A) で、ωはスカラー, Aはベクトルであるが、ベクトル量 A の成 分はωと同じくスカラーで考えればよい. だから, (4), (5)は次のような共通の形 になる.

$$
\left\{\nabla^2 - \frac{1}{c^2} \frac{\partial^2}{\partial t^2}\right\}\psi = -s\tag{6}
$$

s は源 (みなもと, source) であり, (4)の $\psi = \varphi$  (スカラー・ポテンシャル) の 場合は、s =  $\rho$ <sub>。</sub>(x,t)/ $\varepsilon$ <sub>0</sub>である. (5)の $\psi$  = A<sub>x</sub> (ベクトル・ポテンシャル A の x 成 分)の場合は、 $s = \mu_0 \cdot i(x,t)$ を意味する.

非斉次方程式(6)の一般解について考える. 非斉次方程式の一般解は、斉次方 程式の一般解に非斉次方程式の特解を加えたものである。斉次方程式の一般解 として、3次元空間を伝播する平面波や球面波が、斉次波動方程式

$$
\{\nabla^2 - \frac{1}{c^2} \frac{\partial^2}{\partial t^2} \} \psi = 0 \quad \text{and} \quad \phi^2 \psi = c^2 \nabla^2 \psi
$$

の一般解であることは、既に、§24-3.1 で議論した. 点源に(4)右辺の源であ る電荷が存在し、この電荷が運動することで (5)右辺の電流分布を与えると考え る。従って、ここでは球面波解を採用する。球面進行波の一般解は、伝播速度 をu=c.r= $\sqrt{x^2 + y^2 + z^2}$ . fを任意関数として.

$$
\psi(x, y, z, t) = \frac{f(t - r/c)}{r} \tag{7}
$$

であった. この解は、座標原点に波源があることを前提にしているが、r→0の 原点近傍での状況を明示している訳ではない。そこで、(4)右辺の源と関連させ て(7)のr→0の状況を考えると、t>>r/c となるから,

$$
\psi(x, y, z, t) = \frac{f(t)}{r}, \quad (r \to 0)
$$
\n(8)

である.一方,r→0の状況で(8)の解を考えた時, (6) の{ $\nabla^2 - \frac{1}{c^2} \frac{\partial^2}{\partial t^2} \} \psi = -s$ は どうなるであろうか? r→0の条件では, (1/r)の因子を持つ(8)の解は, (6)では空 間微分項が時間微分項より遥かに大きくなり、 $\nabla^2 \psi$  >>(1/c<sup>2</sup>) $\partial^2 \psi / \partial t^2$  となるの で次の近似が許される.

$$
\nabla^2 \psi - \frac{1}{c^2} \frac{\partial^2 \psi}{\partial t^2} = -s \qquad \to \qquad \nabla^2 \psi = -s \tag{9}
$$

(9)では変数tは単なるパラメーターになる.(9)はポッアッソンの方程式である. (9)を(4), (5)の元の式に戻せば,

$$
\nabla^2 \varphi(\mathbf{x},t) = -\frac{\rho_e(\mathbf{x},t)}{\varepsilon_0}, \qquad \nabla^2 \mathbf{A}(\mathbf{x},t) = -\mu_0 \cdot \mathbf{i}(\mathbf{x},t)
$$

である. ここでのtは単なるパラメータであるから、これらは静電場,静磁場に おけるポッアッソン方程式そのものである.これらの解は,既に, §7-26, §19-11, 12 で議論したように、次の電磁ポテンシャルを与える.

$$
\varphi(\mathbf{x}) = \frac{1}{4\pi\epsilon_0} \int_V \frac{\rho(\mathbf{x}')}{|\mathbf{x} - \mathbf{x}'|} d^3 \mathbf{x}' \tag{10}
$$

$$
\mathbf{A}(\mathbf{x}) = \frac{\mu_0}{4\pi} \int_V \frac{\mathbf{i}(\mathbf{x}')}{|\mathbf{x} - \mathbf{x}'|} d^3 \mathbf{x}' \tag{11}
$$

これは、(9)の解、即ち、一つの特解である.

ところで、これらの電磁ポテンシャルの解と, (8)の $\psi(x,y,z,t) = \frac{f(t)}{r}$ ,  $(r \rightarrow 0)$ と の関係はどうなるのであろうか? (10), (11)での1/x-x'|は (8)での1/x-x'|=1/r のことであるから, (10), (11)の積分は1/x-x'と電荷密度, 電流の積の和を意味 する. (8)の f(t)は任意関数であったから, (10), (11)の積分は解の重ね合わせに 相当し, f(t)/rと同様に考えて良い.

結局, (10), (11)の解の左辺に変数 t を挿入し, 右辺側では, |x-x||=rから t を $(t-|x-x|/c)$ として元に戻せば、(4), (5)を満足する電磁ポテンシャルの球面 進行波の解となる.

$$
\varphi(\mathbf{x},t) = \frac{1}{4\pi\epsilon_0} \int_V \frac{\rho(\mathbf{x}',t-|\mathbf{x}-\mathbf{x}'|/c)}{|\mathbf{x}-\mathbf{x}'|} d^3 \mathbf{x}'
$$
(12)  

$$
\mathbf{A}(\mathbf{x},t) = \frac{\mu_0}{4\pi} \int_V \frac{\mathbf{i}(\mathbf{x}',t-|\mathbf{x}-\mathbf{x}'|/c)}{|\mathbf{x}-\mathbf{x}'|} d^3 \mathbf{x}'
$$
(13)

これらは(4), (5)の電磁ポテンシャルの解であり、電荷と電流分布が与えられた 時の Maxwell 方程式の解である. これから(1), (2)を用いて、電場 E と磁束密度 B が得られる. (12),(13)の右辺には、時間変数が t-|x-x|/c の形で入っている. 有限の伝播速度 (光速c) の球面波を採用したことに由来する.

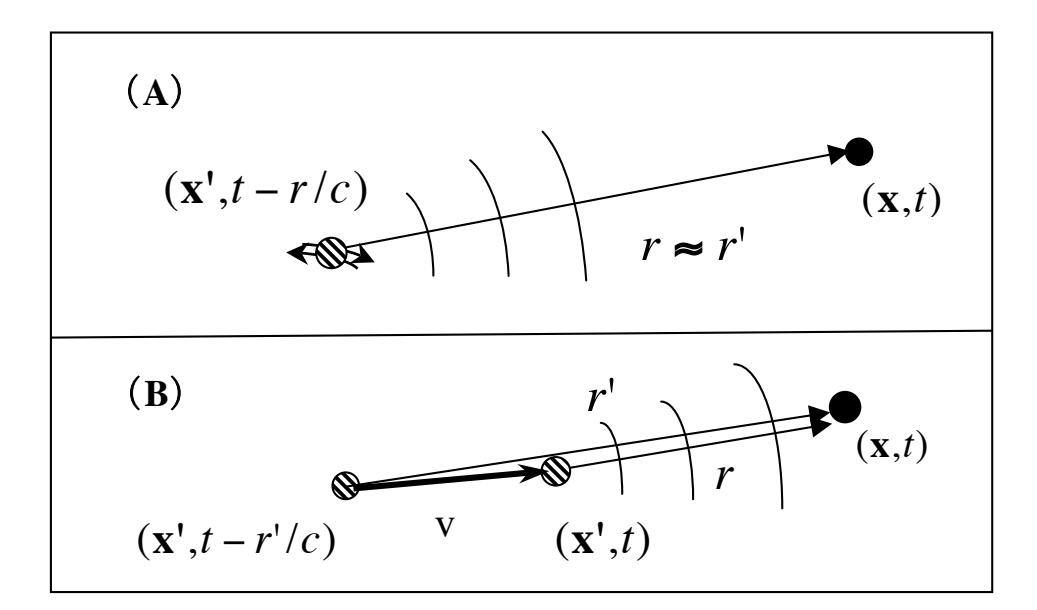

図 26-1. (A): 点源の運動速度が光速 c に比べて無視できる場合 (非相対論近似). (B): 点源の運動速度が大きく、光速 c に比べ て無視できない場合.

観測点 x で時間 t の状態は、点源における  $\rho_{a}(\mathbf{x}^{\prime},t-|\mathbf{x}-\mathbf{x}^{\prime}|/c)$ ,  $\mathbf{i}(\mathbf{x}^{\prime},t-|\mathbf{x}-\mathbf{x}^{\prime}|/c)$ の 状態に関連している. 点源での発信時刻をt'とすると、観測点での受信時刻はt =t'+|x-x'|/c となって, (|x-x'|/c)だけ遅れることを表現している. 時間的に遅 れた電磁ポテンシャルであると言う意味で、 遅延ポテンシャル(retarded potential)と呼ぶ (図 26-1-A). 波動方程式の解としては、進行波と後退波があ ったので, (12), (13)で(x',t-|x-x'|/c)→(x',t+|x-x'|/c)としたものも電磁ポテン シャルの解である. これは先進ポテンシャル (advanced potential)と呼ばれる.  $\rho_e(\mathbf{x}',t+|\mathbf{x}-\mathbf{x}'|/c)$ ,  $\mathbf{i}(\mathbf{x}',t+|\mathbf{x}-\mathbf{x}'|/c)$ は、点源における未来の状態を表すから、こ れが観測点での現在の値と対応することを表す.

点源での電荷の運動を認め、電流分布もこれから説明しようとすると、点源 の運動速度は0ではない. その時の点源の速度が、光速 c に比べて十分に小さ い場合は図 26-1-A に示すような状況になり、刻々の点源と観測点の距離を観測 点の原点からの距離で近似出来る(非相対論的近似). しかし、静止座標系に対 する点源の速度が大きくなり v/c≈0 と近似出来ない場合も考えられる. 点源が観 測点に向かって運動する場合は図 26-1-B の状況になり、r と r'を区別して右辺側 の積分を注意深く行う必要が生じる。非相対論的近似が許されない状況であり, 運動する点電荷に対し(12)と(13)を考えると、リエナール・ウィーヘルト (Liénard-Wiechert) ポテンシャルが得られる. この問題は本章の6) で議論す るが, 5)までの節では, 点源の速度が光速 c に比べて十分に小さい場合 (図

26-1-A) を前提にして、雷磁波の放出や雷磁波の散乱を考える.

# 2) 電荷分布の双極子近似と電磁波の放出

狭い領域Vの中で電荷分布 ρ<sub>ε</sub>(x,t)と電流分布 i(x,t)が時間変動すると電磁波が 発生する.これを考える為に, §6-10で議論した双極子近似を採用する(図 26-1). 時間変動する電荷分布と電流分布は半径aで与えられる領域Vの内部に局在し、 Vの表面であるS及びその外では電荷分布 $\rho_{a}(\mathbf{x},t)$ も電流分布 $\mathbf{i}(\mathbf{x},t)$ も $0$ であると する.

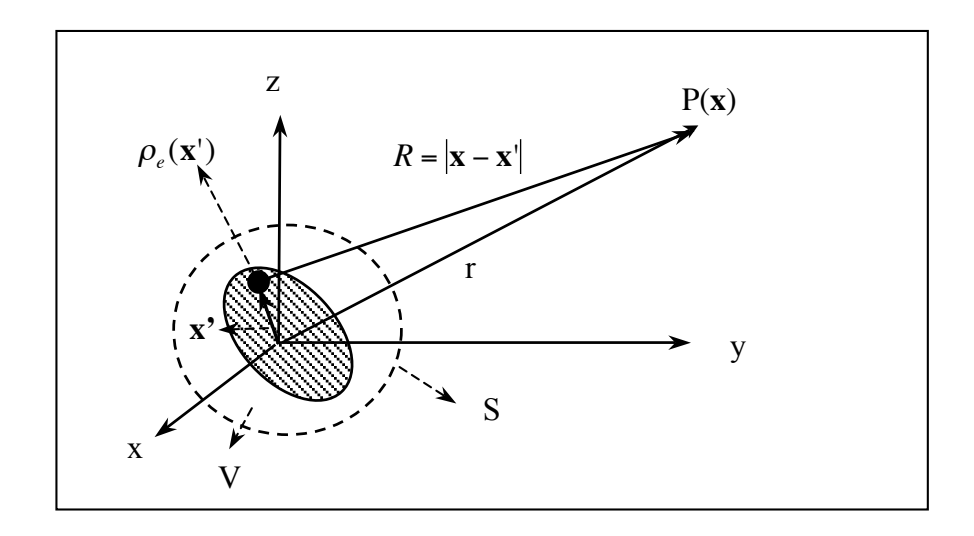

図 26-2. 原点近傍に集中する電荷分布 (ρ) に対する双極子 近似. 電荷と電流は半径 a の体積領域 V 内に分布し, その表 面S上やVの外側では電荷も電流も存在しないとする.

図 26-2 で双極子近似を考えると,

$$
R = |\mathbf{x} - \mathbf{x}'| = \sqrt{r^2 - 2\mathbf{x} \cdot \mathbf{x}' + (\mathbf{x}')^2} \approx r(1 - \frac{\mathbf{x} \cdot \mathbf{x}'}{r^2})
$$
(14)

$$
\frac{1}{R} = \frac{1}{|\mathbf{x} - \mathbf{x}'|} \approx \frac{1}{r} (1 + \frac{\mathbf{x} \cdot \mathbf{x}'}{r^2})
$$
(15)

であり, §6-10 で議論したものと同じである. しかし, スカラー・ポテンシャ ルの解(12)

$$
\varphi(\mathbf{x},t) = \frac{1}{4\pi\epsilon_0} \int_V \frac{\rho(\mathbf{x}',t - |\mathbf{x} - \mathbf{x}'|/c)}{|\mathbf{x} - \mathbf{x}'|} d^3 \mathbf{x}' \tag{12}
$$

の電荷密度 $\rho_e(t-|\mathbf{x}-\mathbf{x}'|/c)$ の中に、  $|\mathbf{x}-\mathbf{x}'|=R$  が入り込んでいる. この点が§6 -10での議論と異なる. (14)を用いて、(12)右辺の電荷密度を書き直すと,

$$
\rho(\mathbf{x}', t - |\mathbf{x} - \mathbf{x}'|/c) = \rho\{\mathbf{x}', t - (r - \frac{\mathbf{x} \cdot \mathbf{x}'}{r})/c\} = \rho(\mathbf{x}', t_0 + \frac{\mathbf{x} \cdot \mathbf{x}'}{cr})
$$

となる. だたし,

$$
t_0 = t - \frac{r}{c} \tag{16}
$$

である. tは観測点での時間であるから、toは点源で対応する状態が生じた時刻 (発信時刻) である. この電荷密度を(x',to)でテーラー展開すれば,

$$
\rho(\mathbf{x}', t - |\mathbf{x} - \mathbf{x}'|/c) = \rho(\mathbf{x}', t_0 + \frac{\mathbf{x} \cdot \mathbf{x}'}{cr}) \approx \rho(\mathbf{x}', t_0) + \frac{\partial \rho(\mathbf{x}', t_0)}{\partial t_0} \cdot \frac{\mathbf{x} \cdot \mathbf{x}'}{cr}
$$
(17)

となる. この(17)と(15)をスカラー・ポテンシャルの式(12)に代入すれば、双極 子近似のスカラー・ポテンシャルが得られる.

$$
\varphi(\mathbf{x},t) = \frac{1}{4\pi\epsilon_0} \int_V \{\rho(\mathbf{x}',t_0) + \frac{\partial \rho(\mathbf{x}',t_0)}{\partial t_0} \cdot \frac{\mathbf{x} \cdot \mathbf{x}'}{cr} \} \cdot \{\frac{1}{r} (1 + \frac{\mathbf{x} \cdot \mathbf{x}'}{r^2}) \} d^3 \mathbf{x}'
$$
  
\n
$$
\approx \frac{1}{4\pi\epsilon_0} \cdot \frac{1}{r} \int_V \rho(\mathbf{x}',t_0) d^3 \mathbf{x}' + \frac{1}{4\pi\epsilon_0} \cdot \frac{\mathbf{x}}{r^3} \cdot \int_V \mathbf{x}' \cdot \rho(\mathbf{x}',t_0) d^3 \mathbf{x}'
$$
  
\n
$$
+ \frac{1}{4\pi\epsilon_0} \cdot \frac{\mathbf{x}}{cr^2} \cdot \int_V \mathbf{x}' \cdot \frac{\partial \rho(\mathbf{x}',t_0)}{\partial t_0} d^3 \mathbf{x}'
$$
\n(18)

ここでは(x·x')<sup>2</sup>が関与する項は無視するので、 (18)右辺は三つの項から成る. 第一項の体積積分は全電荷Qである. 第二項に現れた体積積分は§6-10で述べ た一般的に定義された双極子モーメントである。第三項の体積積分には電荷密 度の時間微分が含まれている. これらの意味を考える.

§6-10 では、全電荷 Q と双極子モーメントを

$$
\phi(\mathbf{x}) = \frac{1}{4\pi\epsilon_0 r} \sum_i q_i = \frac{Q}{4\pi\epsilon_0 r}
$$

$$
\mathbf{p} = \sum_i q_i \mathbf{d}_i = \int_V \mathbf{x}^i \cdot \rho_e(\mathbf{x}^i) dV
$$

と記した. ここでは、電荷密度分布が時間変動するから、両者共に時間変数を 含むことになる. 全電荷は,

$$
Q(t) = \int_{V} \rho(\mathbf{x}^{\prime}, t) d^{3} \mathbf{x}^{\prime}
$$
 (19)

となる. 領域 V の内部に存在するこの全電荷は、以下に示すように、時間変動 せず一定である. 全電荷の時間変動を、電荷保存則 (dρ ldt + div i = 0) を使っ て電流で表現し、電流に対する発散定理を用いると,

$$
\frac{dQ}{dt} = \int_{V} \frac{\partial \rho_e(\mathbf{x}',t)}{\partial t} d^3 \mathbf{x}' = -\int_{V} \operatorname{div} \mathbf{i}(\mathbf{x}',t) d^3 \mathbf{x}' = -\int_{S} \mathbf{i}(\mathbf{x}',t) \cdot \mathbf{n}(\mathbf{x}') dS' = 0 \tag{20}
$$

となる. 電荷も電流も V の内部に局在し、S およびその外部には存在しないと の仮定から、全電荷は時間変動は0となることが判る.

一般的な双極子モーメントも時間の関数である.

$$
\mathbf{p}(t) = \int_{V} \mathbf{x}^{\mathsf{T}} \cdot \rho_e(\mathbf{x}^{\mathsf{T}}, t) dV
$$
 (21)

第三項に現れた電荷密度の時間微分を含む体積積分は、次のように、双極子モ ーメントの時間微分になる.

$$
\int_{V} \mathbf{x}^{\prime} \cdot \frac{\partial \rho(\mathbf{x}^{\prime}, t)}{\partial t} d^{3} \mathbf{x}^{\prime} = \frac{d}{dt} \int_{V} \mathbf{x}^{\prime} \cdot \rho(\mathbf{x}^{\prime}, t) d^{3} \mathbf{x}^{\prime} = \frac{d \mathbf{p}(t)}{dt} = \dot{\mathbf{p}}(t)
$$
\n(22)

以上の結果を (18)右辺に代入すれば、双極子近似のスカラー・ポテンシャルは 全電荷  $O$ , 双極子モーメント $p(t)$ , その時間微分 $p(t)$ を用いて、次の簡単な式と なる.

$$
\varphi(\mathbf{x},t) \approx \frac{1}{4\pi\epsilon_0} \cdot \frac{Q}{r} + \frac{1}{4\pi\epsilon_0} \cdot \frac{\mathbf{x} \cdot \mathbf{p}(\mathbf{x}',t_0)}{r^3} + \frac{1}{4\pi\epsilon_0} \cdot \frac{\mathbf{x} \cdot \mathbf{p}(\mathbf{x}',t_0)}{cr^2}
$$
(23)

一方, (13)のベクトル・ポテンシャルA

$$
\mathbf{A}(\mathbf{x},t) = \frac{\mu_0}{4\pi} \int_V \frac{\mathbf{i}(\mathbf{x}',t - |\mathbf{x} - \mathbf{x}'|/c)}{|\mathbf{x} - \mathbf{x}'|} d^3 \mathbf{x}' \tag{13}
$$

の双極子近似はどうなるのか? その結果は

$$
\mathbf{A}(\mathbf{x},t) \approx \frac{\mu_0}{4\pi r} \int_V \mathbf{i}(\mathbf{x}',t_0) d^3 \mathbf{x}' = \frac{\mu_0}{4\pi} \cdot \frac{\dot{\mathbf{p}}(t_0)}{r}
$$
(24)

となる. 第一の近似では、 |x-x| →rとしてrを積分の前に出している. これに 伴い、 $t-|{\bf x}-{\bf x}||/c \rightarrow t-r/c=t_0$ となる. 第二の等号が成立することを以下で確 認しよう.

双極子モーメントの時間微分式(22)

$$
\int_{V} \mathbf{x}^{t} \cdot \frac{\partial \rho(\mathbf{x}',t)}{\partial t} d^{3} \mathbf{x}' = \frac{d}{dt} \int_{V} \mathbf{x}^{t} \cdot \rho(\mathbf{x}',t) d^{3} \mathbf{x}' = \frac{d\mathbf{p}(t)}{dt} = \dot{\mathbf{p}}(t)
$$
\n(22)

に電荷保存則 ((dρ/dt) + div i = 0) を代入すると,

$$
\frac{d\mathbf{p}(t)}{dt} = \int_{V} \mathbf{x}' \cdot \frac{\partial \rho(\mathbf{x}',t)}{\partial t} d^{3} \mathbf{x}' = -\int_{V} \mathbf{x}' \cdot div \mathbf{i}(\mathbf{x}',t) d^{3} \mathbf{x}' \tag{25}
$$

である. この右辺の x 成分を考えると、発散定理から,

$$
-\int_{V} x' \cdot div \mathbf{i}(\mathbf{x}',t) d^{3} \mathbf{x}' = -\int_{V} div[\mathbf{x}' \cdot \mathbf{i}(\mathbf{x}',t)] d^{3} \mathbf{x}' + \int_{V} [\mathbf{i}(\mathbf{x}',t)]_{x} d^{3} \mathbf{x}'
$$

$$
= -\int_{S} x' \cdot \mathbf{i}(\mathbf{x}',t) \cdot \mathbf{n}(\mathbf{x}') dS' + \int_{V} [\mathbf{i}(\mathbf{x}',t)]_{x} d^{3} \mathbf{x}'
$$

$$
= \int_{V} [\mathbf{i}(\mathbf{x}',t)]_{x} d^{3} \mathbf{x}' \qquad (26)
$$

故に, (25)と(26)から,

$$
\frac{d\mathbf{p}(t)}{dt} = \int_{V} [\mathbf{i}(\mathbf{x}', t)]_{x} d^{3} \mathbf{x}'
$$

である. これは(24)の第二の等号が成立することを意味する. (24)は、ベクトル・

ポテンシャルは双極子モーメントの時間微分に比例し、距離に反比例すること を示している.

以上をまとめると、双極子近似によるスカラー・ポテンシャルとベクトル・ ポテンシャルは、全電荷 Q, 双極子モーメントp(t), その時間微分p(t)により, 以下の簡単な式となる.

$$
\varphi(\mathbf{x},t) \approx \frac{1}{4\pi\varepsilon_0} \cdot \frac{Q}{r} + \frac{1}{4\pi\varepsilon_0} \cdot \frac{\mathbf{x} \cdot \mathbf{p}(t_0)}{r^3} + \frac{1}{4\pi\varepsilon_0} \cdot \frac{\mathbf{x} \cdot \dot{\mathbf{p}}(t_0)}{cr^2}
$$
(23)  

$$
\mathbf{A}(\mathbf{x},t) \approx \frac{\mu_0}{4\pi} \cdot \frac{\dot{\mathbf{p}}(t_0)}{r}
$$
(24)

ただし,  $t_0 = t - r/c$  である.

如何なる形状の電荷分布であっても、それが座標原点に局在する限り、全電 荷Q, 双極子モーメントp(t), その時間微分p(t)だけで、電磁ポテンシャルが決 まってしまう. 双極子近似が重要である理由である. 残りの作業は、(23)、(24) の電磁ポテンシャルを用いて,

$$
\mathbf{E}(\mathbf{x},t) = -\text{grad}\varphi(\mathbf{x},t) - \frac{\partial \mathbf{A}(\mathbf{x},t)}{\partial t}
$$
 (1)

$$
\mathbf{B}(\mathbf{x},t) = rot \mathbf{A}(\mathbf{x},t),
$$
 (2)

から放出された電磁波のE とB を求めることである.

### 3) 遠方に伝播する電磁波

電場 E は、(1)からスカラー・ポテンシャルの空間微分とベクトル・ポテンシ ャルの時間微分で得られる. (23)のスカラー・ポテンシャルの第一項は、座標原 点に置かれた全電荷Oが作る静電ポテンシャルに等しい. これによる電場Eは  $$3-3)-(1)$   $\check{\circ}$ ,

$$
\mathbf{E}(\mathbf{r}) = \mathbf{E}(\mathbf{x}) = \frac{Q}{4\pi\epsilon_0} \cdot \frac{\mathbf{x}}{r^3}
$$
 (27)

と得ている. (23)のスカラー・ポテンシャルの第二項は、電気双極子の静電ポテ ンシャルに対応しており、その電場は§6-9の(50)~(51)で求めている. 静電場で はないので、改めて、この第二項のx成分の空間微分を求めてみる.

$$
\frac{\partial}{\partial x} (\frac{\mathbf{x} \cdot \mathbf{p}(t_0)}{r^3}) = \frac{\mathbf{p}(t_0)}{r^3} \cdot \frac{\partial \mathbf{x}}{\partial x} + \frac{\partial (r^{-3})}{\partial x} \cdot \mathbf{x} \cdot \mathbf{p}(t_0) + \frac{\partial \mathbf{p}(t_0)}{\partial x} \cdot \frac{\mathbf{x}}{r^3}
$$
\n
$$
= \frac{[\mathbf{p}(t_0)]_x}{r^3} - \frac{3x}{r^5} \cdot \mathbf{x} \cdot \mathbf{p}(t_0) + \frac{\partial \mathbf{p}(t_0)}{\partial t_0} \cdot \frac{\partial (t - r/c)}{\partial x} \cdot \frac{\mathbf{x}}{r^3}
$$
\n
$$
= \frac{[\mathbf{p}(t_0)]_x}{r^3} - \frac{3x}{r^5} \cdot \mathbf{x} \cdot \mathbf{p}(t_0) + \dot{\mathbf{p}}(t_0) \cdot (-\frac{x}{cr}) \cdot \frac{\mathbf{x}}{r^3}
$$
\n(28)

y,z成分についても同様な結果になるから、全体としては,

$$
grad(\frac{\mathbf{x} \cdot \mathbf{p}(t_0)}{r^3}) = \frac{\mathbf{p}(t_0)}{r^3} - \frac{3\mathbf{x} \cdot (\mathbf{x} \cdot \mathbf{p}(t_0))}{r^5} - \frac{\mathbf{x} \cdot (\mathbf{p}(t_0) \cdot \mathbf{x})}{cr^4}
$$
(29)

となる.

第三項のx成分の微分についても,

$$
\frac{\partial}{\partial x} \left[ \frac{\mathbf{x} \cdot \dot{\mathbf{p}}(t_0)}{cr^2} \right] = \frac{\dot{\mathbf{p}}(t_0)}{cr^2} \cdot \frac{\partial \mathbf{x}}{\partial x} + \frac{\partial (cr^{-2})}{\partial x} \cdot \mathbf{x} \cdot \dot{\mathbf{p}}(t_0) + \frac{\partial \dot{\mathbf{p}}(t_0)}{\partial x} \cdot \frac{\mathbf{x}}{cr^2}
$$
\n
$$
= \frac{[\dot{\mathbf{p}}(t_0)]_x}{cr^2} - \frac{2x(\mathbf{x} \cdot \dot{\mathbf{p}}(t_0))}{cr^4} - \frac{x(\mathbf{x} \cdot \dot{\mathbf{p}}(t_0))}{c^2 r^3} \tag{30}
$$

となる. 故に、第三項の空間微分は

$$
grad\left[\frac{\mathbf{x} \cdot \dot{\mathbf{p}}(t_0)}{cr^2}\right] = \frac{\dot{\mathbf{p}}(t_0)}{cr^2} - \frac{2\mathbf{x} \cdot (\mathbf{x} \cdot \dot{\mathbf{p}}(t_0))}{cr^4} - \frac{\mathbf{x} \cdot (\mathbf{x} \cdot \ddot{\mathbf{p}}(t_0))}{c^2 r^3}
$$
(31)

である.

$$
-\overline{f}, \quad \langle \overline{f} \rangle \wedge \nu \cdot \overline{x} \overline{f} \rangle \langle \overline{f} \rangle \wedge \nu \partial \overline{f} \overline{f} \over
$$

となる

以上の(27), (29), (31), (32)から,

$$
\mathbf{E}(\mathbf{x},t) = -\operatorname{grad}\varphi(\mathbf{x},t) - \frac{\partial \mathbf{A}(\mathbf{x},t)}{\partial t}
$$
  
= 
$$
\frac{1}{4\pi\epsilon_0} \left\{ \frac{\mathbf{x} \cdot Q}{r^3} - \frac{\mathbf{p}(t_0)}{r^3} + \frac{3(\mathbf{x} \cdot \mathbf{p}(t_0)) \cdot \mathbf{x}}{r^5} - \frac{\dot{\mathbf{p}}(t_0)}{cr^2} + \frac{3(\mathbf{x} \cdot \dot{\mathbf{p}}(t_0)) \cdot \mathbf{x}}{cr^4} - \frac{\dot{\mathbf{p}}(t_0)}{c^2 r} + \frac{(\mathbf{x} \cdot \ddot{\mathbf{p}}(t_0)) \cdot \mathbf{x}}{c^2 r^3} \right\}
$$
(33)

となる. ただし,  $r = |\mathbf{x}|$ ,  $t_0 = t - r/c$  である. 一方, 磁場 (磁束密度) は(2)のB(x,t) = rot A(x,t)より, 次の結果となる.

$$
\mathbf{B}(\mathbf{x},t) = \frac{\mu_0}{4\pi} \cdot rot[\frac{\dot{\mathbf{p}}(t_0)}{r}] = \frac{\mu_0}{4\pi} \{-\frac{\mathbf{x} \times \dot{\mathbf{p}}(t_0)}{r^3} - \frac{\mathbf{x} \times \ddot{\mathbf{p}}(t_0)}{cr^2}\}
$$

$$
= \frac{1}{4\pi\epsilon_0 c^2} \frac{\left[\dot{\mathbf{p}}(t_0) + (r/c)\ddot{\mathbf{p}}(t_0)\right] \times \mathbf{x}}{r^3}
$$
(34)

この結果を確認する為に、回転のx成分について考える.

$$
\begin{split} \left[ rot \frac{\dot{\mathbf{p}}(t_0)}{r} \right]_x &= \frac{\partial}{\partial y} \left( \frac{\dot{p}_z(t_0)}{r} \right) - \frac{\partial}{\partial z} \left( \frac{\dot{p}_y(t_0)}{r} \right) \\ &= \dot{p}_z(t_0) \frac{\partial}{\partial y} \left( \frac{1}{r} \right) + \left( \frac{1}{r} \right) \frac{\partial \dot{p}_z(t_0)}{\partial y} - \dot{p}_y(t_0) \frac{\partial}{\partial z} \left( \frac{1}{r} \right) - \left( \frac{1}{r} \right) \frac{\partial \dot{p}_y(t_0)}{\partial z} \\ &= \left( \frac{-y}{r^3} \right) \dot{p}_z(t_0) + \left( \frac{-y}{cr^2} \right) \ddot{p}_z(t_0) + \left( \frac{z}{r^3} \right) \dot{p}_y(t_0) + \left( \frac{z}{cr^2} \right) \ddot{p}_y(t_0) \end{split}
$$

$$
= -\frac{1}{r^3} \{ y \dot{p}_z(t_0) - z \dot{p}_y(t_0) \} - \frac{1}{cr^2} \{ y \ddot{p}_z(t_0) - z \ddot{p}_y(t_0) \}
$$
  

$$
= -\frac{1}{r^3} [\mathbf{x} \times \dot{\mathbf{p}}(t_0)]_x - \frac{1}{cr^2} [[\mathbf{x} \times \ddot{\mathbf{p}}(t_0)]_x
$$
  

$$
= \frac{\{ [\dot{\mathbf{p}}(t_0)]_x + (r/c) [\ddot{\mathbf{p}}(t_0)]_x \} \times \mathbf{x}}{r^3}
$$
(35)

これは、(34)の最後の等式が成立することを意味する.

電束密度 B に対する(34)の結果からすると、電場 E に対する(33)も類似の表現 にできることが判る. ベクトル3重積は A × (B × C) = (A · C)B - (A · B)C である が、順序を変えた三重積は(A × B) × C = -C × (A × B) = (-C · B)A - (-C · A)B であ り,これは (A × B) × C = -(B · C)A + (A · C)Bを意味する. この形のベクトル3重 積が(33)右辺の括弧内の最後の2項に相当している。即ち、

$$
-\frac{\ddot{\mathbf{p}}(t_0)}{c^2r} + \frac{(\mathbf{x} \cdot \ddot{\mathbf{p}}(t_0)) \cdot \mathbf{x}}{c^2r^3} = -\frac{(\mathbf{x} \cdot \mathbf{x}) \cdot \ddot{\mathbf{p}}(t_0)}{c^2r^3} + \frac{(\ddot{\mathbf{p}}(t_0) \cdot \mathbf{x}) \cdot \mathbf{x}}{c^2r^3} = \frac{(\ddot{\mathbf{p}}(t_0) \times \mathbf{x}) \times \mathbf{x}}{c^2r^3}
$$
(36)

従って, (33)は

$$
\mathbf{E}(\mathbf{x},t) = \frac{1}{4\pi\epsilon_0 r^3} \{ Q \cdot \mathbf{x} - [\mathbf{p}(t_0) + (r/c)\dot{\mathbf{p}}(t_0)] + \frac{3\mathbf{x} \cdot [\mathbf{x} \cdot (\mathbf{p}(t_0) + (r/c)\dot{\mathbf{p}}(t_0))]}{r^2} + \frac{1}{c^2} [(\ddot{\mathbf{p}}(t_0) \times \mathbf{x}) \times \mathbf{x}] \}
$$
(37)

となる. 更に,

$$
\mathbf{p}^*(t_0) = \mathbf{p}(t_0) + (r/c)\dot{\mathbf{p}}(t_0)
$$
\n(38)

と表記すると,

$$
\mathbf{E}(\mathbf{x},t) = \frac{1}{4\pi\epsilon_0} \left\{ \frac{Q \cdot \mathbf{x}}{r^3} - \frac{\mathbf{p}^*(t_0)}{r^3} + \frac{3\mathbf{x} \cdot (\mathbf{x} \cdot \mathbf{p}^*(t_0))}{r^5} + \frac{[(\ddot{\mathbf{p}}(t_0) \times \mathbf{x}) \times \mathbf{x}]}{c^2 r^3} \right\}
$$
(39)

とより簡素な表現となる. (r/c)は波源から観測点まで波が到達するに必要な時 間だから、 (r/c)p(to)はこの時間内の双極子モーメント・ベクトルの変化量であ

る. 従って、p<sup>\*</sup>(t<sub>o</sub>) = p(t<sub>o</sub>) + (r/c)p(t<sub>o</sub>)は補正された広義の双極子モーメント・ベ クトルである. E(x,t)の第一項は既に述べたように全電荷のつくる電場で、時 間変動しない. また、電荷分布が中性の原子や分子の電荷で与えられる場合はO =0となり、この項は消える. 各項には1/r"の係数が付随する. 遠方に波動とし て伝播すれば、それぞれの1/r"に従って各項の振幅は0に近づく. ベキ指数 n が大きいほど早く減衰する.一方,  $p(t_0), p(t_0), p(t_0)$ の各項も振幅に関係する. そこで,  $\mathbf{p}(t) = \mathbf{p}_0 \cos \omega t$  とすると,  $\dot{\mathbf{p}}(t) = -\omega \mathbf{p}_0 \sin \omega t$ ,  $\ddot{\mathbf{p}}(t) = -\omega^2 \mathbf{p}_0 \cos \omega t$  である. またω/c = 2π/λ = k で、ω = kc であるから、振幅の関係では、

 $|\dot{\mathbf{p}}(t)| = kc|\mathbf{p}(t)|$ ,  $|\ddot{\mathbf{p}}(t)| = (kc)^2|\mathbf{p}(t)|$ 

となる. (37)で各項の振幅係数の大きさを、共通の係数1/(4 $\pi \epsilon$ )を除いて比べる と、以下のよう1/r"のベキ指数 n は各項で同じではない.

$$
\mathbf{p} \oslash \overline{\mathfrak{A}} \rightarrow \frac{p}{r^3}, \qquad \mathbf{p} \oslash \overline{\mathfrak{A}} \rightarrow \frac{k}{r^2} p, \ \frac{k}{r^3} p, \qquad \mathbf{p} \oslash \overline{\mathfrak{A}} \rightarrow \frac{k^2}{r} p, \tag{40}
$$

明らかに、1/rに比例する最後のpの項が最も減衰しにくく、遠達性があること が判る. この項のみが残る条件は、(40)から

$$
\frac{k}{r^2} << \frac{k^2}{r} \qquad \to \quad \frac{1}{r} << k \qquad \to \quad 1 << rk = r \cdot \left(\frac{2\pi}{\lambda}\right) = r \cdot \left(\frac{2\pi}{cT}\right) \tag{41}
$$

である. この条件が成立する十分に遠いrの領域は、輻射領域(波動領域)と 呼ばれる. r>>(1/2π)λのことであり、距離の基準は電磁波の波長λである. 従って、輻射領域では、電場と磁場はpの項のみを考えれば良いことになる.

$$
\mathbf{E}(\mathbf{x},t) = \frac{1}{4\pi\epsilon_0} \cdot \frac{[(\ddot{\mathbf{p}}(t_0) \times \mathbf{x}) \times \mathbf{x}]}{c^2 r^3}
$$
(42)

$$
\mathbf{B}(\mathbf{x},t) = \frac{1}{4\pi\varepsilon_0 c^2} \cdot \frac{\ddot{\mathbf{p}}(t_0) \times \mathbf{x}}{c r^2}
$$
(43)

この二式からpを消去すれば,

$$
\mathbf{E}(\mathbf{x},t) = -\frac{c}{r}\mathbf{B}(\mathbf{x},t) \times \mathbf{x} = c\mathbf{B}(\mathbf{x},t) \times \mathbf{e}_r
$$
 (44)

となる. ここで, x/r = e.は, 波源から観測点に向かう単位ベクトルで, 波動の 伝播方向を表現する単位ベクトルである. (43)からx/r = e は B(x,t)と直交して いる. さらに (44)から, E(x,t)はx/r=e.およびB(x,t)に直交している. この状 況を図 26-2 に示す. 電磁波の進行方向, 電場 E, 磁場 B の方向は, それぞれ, 右手系の x 軸方向, y 軸方向, z 軸方向に対応している. これは§24の図 24-4 で示した平面波として伝播する電磁場の状態に対応している。球面波も遠方の 波動領域では平面波と見なすことができる.

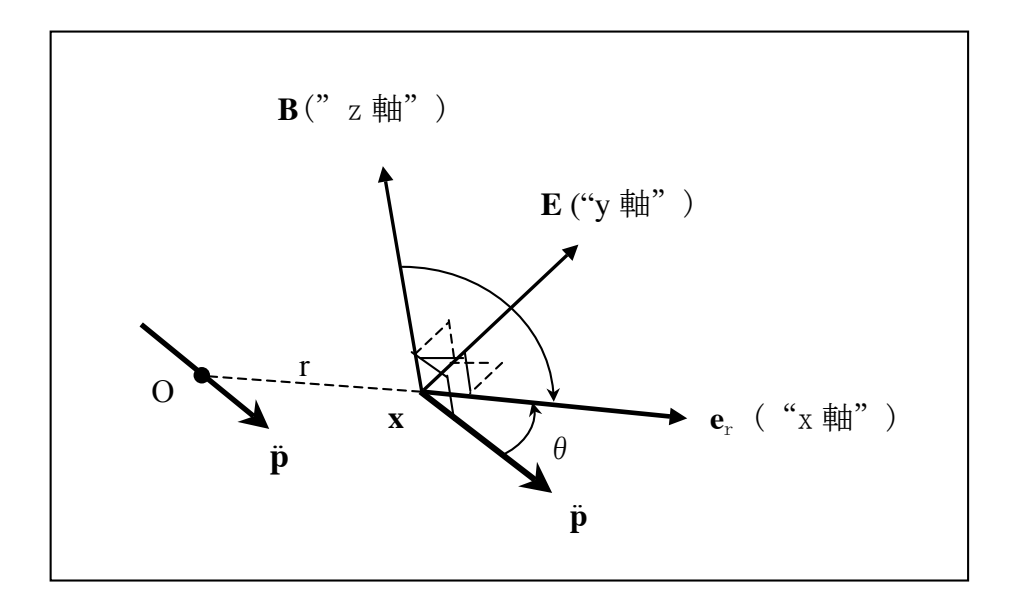

図 26-3. 輻射領域における雷磁波は、波源における双極子モー メントの加速度ベクトルと伝播方向に依って決まる. 伝播方向 (er)を右手系の x 軸に固定すると、磁場(B)と電場(E)は y 又は z 軸になり相互に直交する.ここでは磁場(B)をz軸に取っており, 電場(E)はy軸方向となる. これは(§24-4-66)の解に相当する.

§24の図 24-4 での電場と磁場の関係は,

$$
H_z = \frac{k_x}{\omega \mu_0} E_y = \frac{\omega/c}{\omega \mu_0} E_y = \frac{\sqrt{\varepsilon_0 \mu_0}}{\mu_0} E_y = \sqrt{\frac{\varepsilon_0}{\mu_0}} \cdot E_y \tag{§ 24-4-66}
$$

であった. これは

$$
H_z = \frac{\sqrt{\varepsilon_0 \mu_0}}{\mu_0} E_y \longrightarrow E_y = \frac{1}{\sqrt{\varepsilon_0 \mu_0}} \mu_0 H_z = c B_z
$$
  

$$
\longrightarrow (0, E_y, 0) = c(0, B_z, 0) = c(0, 0, B_z) \times \mathbf{e}_x
$$

であり, (44)に対応する. 図 26-3 は双極子モーメントの加速度ベクトルpとこ の電場(E)と磁場(B)の関係を示している. 電磁波の進行方向を x 軸に固定し  $(\mathbf{e}_r = \mathbf{e}_x)$ , 磁場(B)をz軸方向に取ると、電場(E)はy軸方向になる.

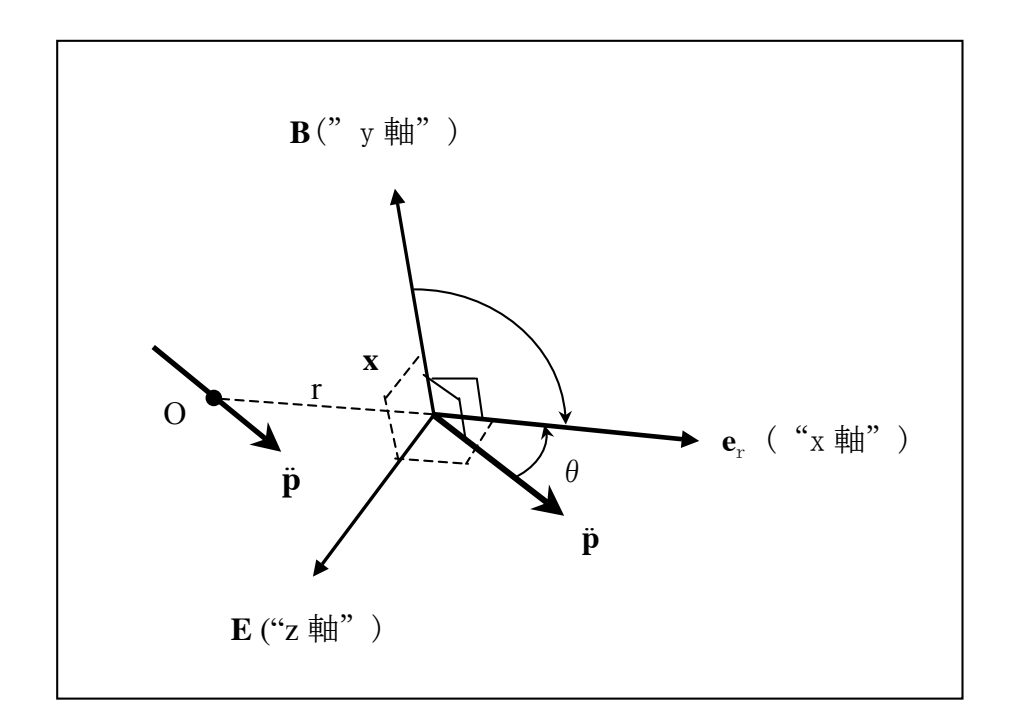

図 26-4. 伝播方向(er)を右手系の x 軸に固定し、図 26-3 とは異 なり,磁場(B)をy軸に取ると,電場(E)はz軸となる. これは(§ 24-4-66)の解と直交する(§24-4-67)の解に当る.

図 26-3 とは異なり, 磁場(B)を y 軸に取ると, 電場(E)は z 軸となる (図 26-4).

これは(§24-4-66)の解と直交するもう一つの解(§24-4-67)に相当する. この解は,

$$
H_{y} = -\frac{k_{x}}{\omega \mu_{0}} E_{z} = -\frac{\omega/c}{\omega \mu_{0}} E_{z} = -\frac{\sqrt{\varepsilon_{0} \cdot \mu_{0}}}{\mu_{0}} E_{z} = -\sqrt{\frac{\varepsilon_{0}}{\mu_{0}}} E_{z}
$$
(§ 24-4-67)

であったから,

$$
H_{y} = -\frac{\sqrt{\varepsilon_{0} \cdot \mu_{0}}}{\mu_{0}} E_{z} \longrightarrow E_{z} = -\frac{1}{\sqrt{\varepsilon_{0} \cdot \mu_{0}}} (\mu_{0} H_{y}) = -cB_{y}
$$
  

$$
\longrightarrow (0,0,E_{z}) = c(0,0,-B_{y}) = c(0,B_{y},0) \times \mathbf{e}_{x}
$$

となり, (44)に合致している.

図 26-3,4 では、原点Oのpを平行移動して描いている. 電荷分布を平行移動 しても、広義の双極子モーメントp(t)の時間微分は変化しないからである. これ を以下で確認しておこう. 広義の双極子モーメントp(t)は

$$
\mathbf{p}(t) = \int \mathbf{x} \cdot \rho(\mathbf{x}, t) d^3 \mathbf{x}
$$

と定義される.  $\rho(\mathbf{x},t)$ を a だけ移動させた電荷分布は $\rho(\mathbf{x}-\mathbf{a},t)$ である. この移 動させた電荷分布の広義のモーメントをp<sub>a</sub>(t)とすると,

 $\mathbf{p}_a(t) = \int \mathbf{x} \cdot \rho(\mathbf{x} - \mathbf{a}, t) d^3\mathbf{x}$ 

である.  $\mathbf{x}-\mathbf{a}=\mathbf{x}'$ とすると,  $\mathbf{d}^3\mathbf{x}=\mathbf{d}^3\mathbf{x}'$ であるから,

$$
\mathbf{p}_a(t) = \int \mathbf{x} \cdot \rho(\mathbf{x} - \mathbf{a}, t) d^3 \mathbf{x} = \int (\mathbf{x}' + \mathbf{a}) \cdot \rho(\mathbf{x}', t) d^3 \mathbf{x}'
$$

$$
= \int \mathbf{x}' \cdot \rho(\mathbf{x}', t) d^3 \mathbf{x}' + \mathbf{a} \int \rho(\mathbf{x}', t) d^3 \mathbf{x}' = \mathbf{p}(t) + \mathbf{a} \cdot Q(t)
$$

となる.この両辺を時間で微分すると,既に(20)で確認したように,全電荷Q(t)は 時間変動しないから,

$$
\dot{\mathbf{p}}_{\mathbf{a}}(t) = \dot{\mathbf{p}}(t), \quad \ddot{\mathbf{p}}_{\mathbf{a}}(t) = \ddot{\mathbf{p}}(t)
$$

が成立する.

 $\dot{\mathbf{p}}(t_0)$ が与えられることで電磁波が放出されるが、 $\dot{\mathbf{p}}(t_0)$ と同じ方向に伝播する 電磁波を考えると,  $\ddot{\mathbf{p}}(t_0) \times \mathbf{e}_r = 0$ であるので, (42)と(43)から,  $\mathbf{E}(\mathbf{x},t) = \mathbf{B}(\mathbf{x},t) = 0$ である. 即ち、 $\dot{\mathbf{p}}(t_0)$ と同じ方向には電磁波は放出されない. 一方,  $\ddot{\mathbf{p}}(t_0)$ と直交 する方向には最大強度の電磁波が放出される。このように放出される電磁波の 強度は強い方位依存性がある. この問題を次ぎに考えよう.

# 4) 放出電磁波の強度と方位依存性

§ 22-4)-(45) で議論したように、ポインティング・ベクトル Sは、電場 E と 磁場Hの両方を含む面に垂直な方向に向かう大きさS=E·H·sinθのベクトルで あり、単位時間内に単位面積から流失する電磁場のエネルギーを表す.  $S = E \times H = E \times (1/\mu_0) B$ であるから、これを求めてみる.

$$
\mathbf{E}(\mathbf{x},t) = \frac{1}{4\pi\epsilon_0} \cdot \frac{[(\ddot{\mathbf{p}}(t_0) \times \mathbf{x}) \times \mathbf{x}]}{c^2 r^3}
$$
(42)

$$
\mathbf{B}(\mathbf{x},t) = \frac{1}{4\pi\epsilon_0 c^2} \cdot \frac{\ddot{\mathbf{p}}(t_0) \times \mathbf{x}}{cr^2} = \frac{\mu_0}{4\pi} \cdot \frac{\ddot{\mathbf{p}}(t_0) \times \mathbf{x}}{cr^2}
$$
(43)

であるから,

$$
\mathbf{S} = \mathbf{E} \times (1/\mu_0) \mathbf{B} = \frac{1}{(4\pi)^2 \varepsilon_0} \cdot \frac{1}{c^3 r^2} [(\ddot{\mathbf{p}}(t_0) \times \mathbf{e}_r) \times \mathbf{e}_r] \times [\ddot{\mathbf{p}}(t_0) \times \mathbf{e}_r]
$$
  
\n
$$
= \frac{1}{(4\pi)^2 \varepsilon_0} \cdot \frac{1}{c^3 r^2} \{- (\mathbf{e}_r \cdot [\ddot{\mathbf{p}}(t_0) \times \mathbf{e}_r]) \cdot [\ddot{\mathbf{p}}(t_0) \times \mathbf{e}_r] + [(\ddot{\mathbf{p}}(t_0) \times \mathbf{e}_r)]^2 \cdot \mathbf{e}_r \}
$$
  
\n
$$
= \frac{1}{(4\pi)^2 \varepsilon_0} \cdot \frac{[(\ddot{\mathbf{p}}(t_0) \times \mathbf{e}_r)]^2}{c^3 r^2} \cdot \mathbf{e}_r
$$

(A × B) × C = -(B • C)A + (A • C)B を用いて, (e<sub>r</sub> • [p̃( $t_0$ ) × e<sub>r</sub>] = 0 であることを使っ ている. 従って、ポインティング・ベクトルは,

$$
\mathbf{S}(\mathbf{x},t) = \frac{\mu_0}{\left(4\pi\right)^2 c} \cdot \frac{\left[\left(\ddot{\mathbf{p}}(t_0) \times \mathbf{e}_r\right)\right]^2}{r^2} \cdot \mathbf{e}_r
$$
\n(45)

となる. ポインティング・ベクトルの向きは雷磁波の進行方向に一致し、その 大きさは正又は0であることが判る. 図 26-3 に示すように  $\dot{p}(t_0)$  と e.のなす角度 を0とすると、(45)は

$$
\mathbf{S}(\mathbf{x},t) = \frac{\mu_0}{(4\pi)^2 c} \cdot \frac{\left[ (\ddot{\mathbf{p}}(t_0)sin\theta) \right]^2}{r^2} \cdot \mathbf{e}_r \tag{46}
$$

である。これは、波源からrの距離にあるxに於いて、電磁波の進行方向に垂直

な単位断面積を通って単位時間内に動径方向に流失する電磁場のエネルギーを 表す. 従って、 $S(x,t) \cdot e$ .の値を半径rの球面要素 (do) について積分した結果は 原点Oから全立体角に放出される単位時間当たりの電磁場の総エネルギーP と なる.

$$
P(t) = \int_{\sigma} S(\mathbf{x}, t) d\sigma = \int_{\sigma} S(\mathbf{x}, t) r^2 d\Omega
$$
 (47)

d $\Omega$ は立体角の要素で、球面要素との関係は do/d $\Omega = r^2/1$ である(図 26-5). ポイン  $\overline{\tau}$ ィング・ベクトルの大きさ S(x,t)はθの関数であるから、(47)の面積分をθに ついての積分に直す必要がある. 図 26-5 に示すように、鎖線で示した球殻の面 積要素は、2π·rsin $\theta$ ·rd $\theta$ =2πr<sup>2</sup>sin $\theta$ ·d $\theta$  である. これと  $S(\mathbf{x},t)$ の積を

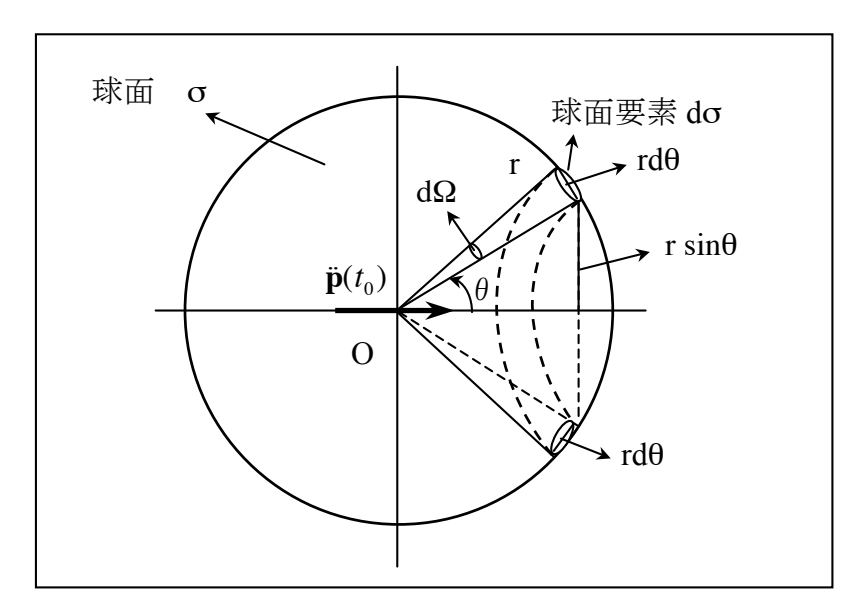

図 26-5. 原点から半径 r の球面σに放出される電磁 波. 球面要素 dσよる積分とdθによる積分との関係.

 $\theta = 0$  から $\pi$ まで角度積分を行えば、(47)の面積分となる.

$$
P(t) = \frac{\mu_0}{\left(4\pi\right)^2 c} \cdot \int_0^{\pi} \frac{\left[\left(\ddot{\mathbf{p}}(t_0)sin\theta\right)\right]^2}{r^2} \cdot 2\pi r^2 sin\theta \cdot d\theta = \frac{2\pi\mu_0}{\left(4\pi\right)^2 c} \cdot \left(\ddot{\mathbf{p}}(t_0)^2\int_0^{\pi} sin^3\theta d\theta
$$

 $sin^n x$ の積分は,

$$
\int \sin^n x dx = -\frac{\cos x \cdot \sin^{n-1} x}{n} + \frac{n-1}{n} \int \sin^{n-2} x dx
$$

であるから,

$$
\int_{0}^{\pi} \sin^3 \theta d\theta = \frac{2}{3} \int_{0}^{\pi} \sin \theta d\theta = \frac{2}{3} [-\cos \theta]_{0}^{\pi} = \frac{4}{3}
$$

である。従って、原点Oから全立体角に放出される単位時間当たりの電磁場の 総エネルギーは,

$$
P(t) = \frac{\mu_0}{6\pi c} \cdot \left[\ddot{\mathbf{p}}(t_0)\right]^2 \tag{48}
$$

となる.

一方, 原点Oから, 角度θの方向に, 単位立体角当り, 単位時間当たりに放 出される電磁場のエネルギーは、(47)と(48)から、

$$
\frac{dP(t)}{d\Omega} = S(\mathbf{x}, t) r^2 = \frac{\mu_0}{(4\pi)^2 c} \cdot \left[ (\ddot{\mathbf{p}}(t_0) \sin \theta) \right]^2 \tag{49}
$$

である.  $\dot{\mathbf{p}}(t_0)$ の方向から方位角(θ)を測ると(図26-6), θ = 0, πでは電磁波強 度0であるが、θ = ±π/2 では最大値となる. 著しい方位角依存性がある.

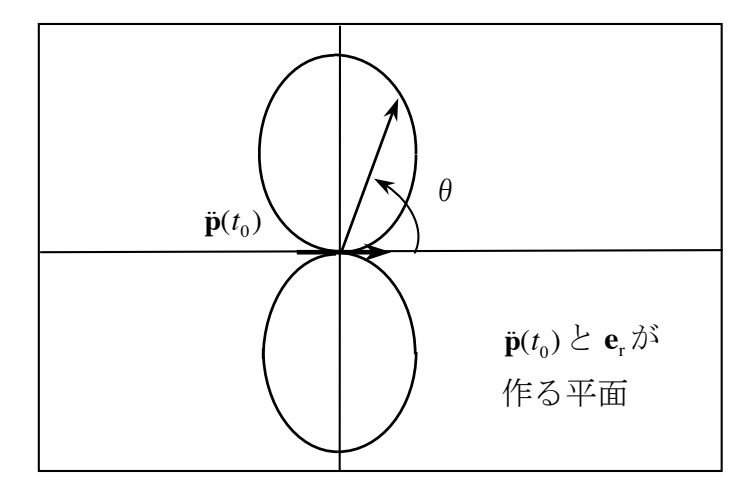

図 26-6.  $\dot{\mathbf{p}}(t_0)$ の向きと電磁波の放射パターンの関係.

### 5) 電磁波の散乱

電磁波が物質に入射すると、電磁波の振動電場により、物質を構成する原子 の電荷分布に振動が誘起される. この誘起振動から、新たな電磁波が生じ. こ の雷磁波は周囲の空間に球面波として放出される。この球面波が散乱波で、や はり、電気双極子放射と見なすことができる。散乱波の振動数が入射波と同一 である場合は、特に弾性散乱と呼ばれる。この節では、物質を構成する原子の 雷子が散乱体である場合から、散乱波の性質を考える. 物質による X 線の弾性 散乱として重要なトムソン散乱、可視光の散乱で重要なレイリー散乱などにつ いて考える14, 51, 52). 雷磁波の散乱に対する電磁気学の考え方が、X線を用 いて物質構造を解明する手法の基礎になっている。この点は、物質科学と雷磁 気学の接点であるので、付録Aにやや詳しい追加の議論を紹介する.

#### 1. 散乱波の電磁場

問題を簡単にするために、物質を構成する原子に束縛された電子を座標原点O に置き、入射雷磁波の進行方向はz軸とする (図 26-7). そして、入射雷磁波は x 軸方向に偏った電場成分, E.eiw, を持つものとする. この振動電場が原点 O の電子に強制振動を誘起する. 電子の平衡位置からの変位を x とすると, 古典 論のモデルを用いて、電子に対する運動方程式は次のようになる.

$$
m_e \left(\frac{d^2 \mathbf{x}}{dt^2} + \gamma \frac{d \mathbf{x}}{dt} + \omega_0^2 \mathbf{x}\right) = -e \mathbf{E}_0 e^{i\omega t}
$$
 (50)

この右辺は、電子が入射電磁波の電場から受ける力を表す. 左辺の第一項は加 速度項、第二項は電子が電磁波を放出することでエネルギーを失うこと、即ち

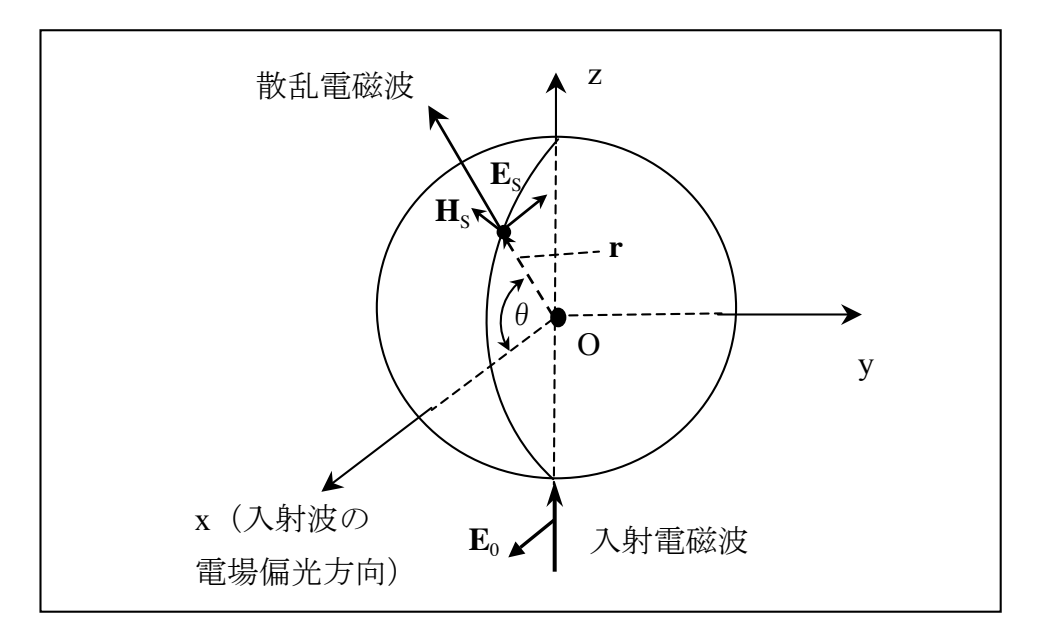

図 26-7. 原点Oにおかれた束縛電子による入射電磁波の散乱.

放射減衰に対応した"摩擦力"を表現する。第三項は電子が原子からうける束 縛力である. 変位に比例した単振動的な束縛力を仮定し、その固有振動数をω。と している.

(50)は強制振動の方程式であるから、 § 23-5 (66)で議論したように、この解を 考えるにあたっては、過渡現象に相当するものは無視することができる。十分 に時間が経過した後には過渡現象に相当する項は全て0になった後の状態を記 述する特解だけを考える. §23-5 (66)での議論と同じように、強制入力の周波 数成分に複素振幅Aを掛けた解,

$$
\mathbf{x} = \mathbf{A}e^{i\omega t} \tag{51}
$$

を仮定し、これを(50)に代入し、その振幅と位相を決めればよい. (51) を(50) の左辺に代入すると,

$$
m_e[(i\omega)^2 \mathbf{A}e^{i\omega t} + \gamma(i\omega)\mathbf{A}e^{i\omega t} + {\omega_0}^2 \mathbf{A}e^{i\omega t}]
$$
  
=  $m_e[-\omega^2 + \gamma(i\omega) + {\omega_0}^2]\mathbf{A}e^{i\omega t}$   
=  $m_e[-\omega^2 + \gamma(i\omega) + {\omega_0}^2]\mathbf{x} = -e\mathbf{E}_0e^{i\omega t}$ 

となるから、強制振動解は

$$
\mathbf{x} = \frac{e\mathbf{E}_0 e^{i\omega t}}{m_e [\omega^2 - \omega_0^2 - \gamma(i\omega)]}
$$
(52)

となる. 故に、電子の電気双極子モーメントは,

$$
\mathbf{p} = (-e)\mathbf{x} = \frac{-e^2 \mathbf{E}_0 e^{i\omega t}}{m_e [\omega^2 - {\omega_0}^2 - \gamma(i\omega)]}
$$
(53)

で与えられる。この電気双極子モーメントは入射電磁波によって誘起されたも のであり、電磁波の源、即ち、散乱波の源となる. 既に本章3)で議論したよ うに, 輻射領域では, 電場と磁場はpの項のみを考えれば良い.

$$
\mathbf{E}(\mathbf{x},t) = \frac{1}{4\pi\epsilon_0} \cdot \frac{[(\ddot{\mathbf{p}}(t_0) \times \mathbf{x}) \times \mathbf{x}]}{c^2 r^3}
$$
(42)

$$
\mathbf{B}(\mathbf{x},t) = \frac{1}{4\pi\epsilon_0 c^2} \cdot \frac{\ddot{\mathbf{p}}(t_0) \times \mathbf{x}}{c r^2}
$$
(43)

磁場強度はH=(1/μo)Bから得られる。観測点のtにおける電磁場は、座標原点に おける $t_0 = t - r/c$ の時の $\ddot{\mathbf{p}}(t_0)$ 値によることを表現している.

(53)を時間で微分して,

$$
\ddot{\mathbf{p}} = (-e)\frac{d^2\mathbf{x}}{dt^2} = \frac{-e^2(i\omega)^2 \mathbf{E}_0 e^{i\omega t}}{m_e[\omega^2 - {\omega_0}^2 - \gamma(i\omega)]} = \frac{\omega^2 e^2 \mathbf{E}_0 e^{i\omega t}}{m_e[\omega^2 - {\omega_0}^2 - \gamma(i\omega)]}
$$
(54)

これを(42)に代入して,

$$
\mathbf{E}_S(\mathbf{x},t) = \frac{e^2}{4\pi\epsilon_0} \cdot \frac{\omega^2}{m_e[\omega^2 - {\omega_0}^2 - \gamma(i\omega)]} \cdot \frac{[(\mathbf{E}_0 \times \mathbf{x}) \times \mathbf{x}]}{c^2 r^3} e^{i\omega t}
$$

E<sub>s</sub>(x,t)は散乱電磁波による電場を表す. また、散乱波の進行方向の単位ベクト ル, x/r = e., を使って整理すると,

$$
\mathbf{E}_{s}(\mathbf{x},t) = r_{e} \cdot \frac{\omega^{2}}{[\omega^{2} - {\omega_{0}}^{2} - \gamma(i\omega)]} \cdot \frac{[(\mathbf{E}_{0} \times \mathbf{e}_{r}) \times \mathbf{e}_{r}]}{r} e^{i\omega t}
$$
(55)

$$
r_e = \frac{e^2}{4\pi\varepsilon_0 m_e c^2} = 2.8179 \times 10^{-15} (m)
$$
 (56)

となる. ここで, r は古典的電子半径(classical electron radius)と呼ばれる.

(55)から、一個の電子による散乱波の電場E<sub>s</sub>(x,t)の偏りは、入射電磁波の偏光 方向E<sub>0</sub>と散乱波の進行方向e<sub>r</sub>によって与えられる. そこで、入射電磁波の偏光 方向 $\mathbf{E}_0$ の単位ベクトルを $\mathbf{e}_0$ , 散乱波の電場 $\mathbf{E}_S(\mathbf{x},t)$ の偏り方向の単位ベクトルを  $\mathbf{e}_s$ とすると  $\mathbf{E}_0 = E_0 \cdot \mathbf{e}_0$ ,  $\mathbf{E}_s = E_s \cdot \mathbf{e}_s$  であるから, これを(55)に代入して,

$$
E_{s} \cdot \mathbf{e}_{s} = r_{e} \cdot \frac{\omega^{2}}{[\omega^{2} - {\omega_{0}}^{2} - \gamma(i\omega)]} \cdot \frac{[(\mathbf{e}_{0} \times \mathbf{e}_{r}) \times \mathbf{e}_{r}]}{r} \cdot E_{0} e^{i\omega t}
$$
(57)

となる. 一方, 図 26-8 に示すように,

$$
(\mathbf{e}_0 \times \mathbf{e}_r) \times \mathbf{e}_r = (\sin \theta) \cdot \mathbf{e}_s = -\cos(\theta + \pi/2) \cdot \mathbf{e}_s = -(\mathbf{e}_0 \cdot \mathbf{e}_s) \cdot \mathbf{e}_s \tag{58}
$$

である。これに留意して、(57)の振幅の大きさだけの関係を求めると、

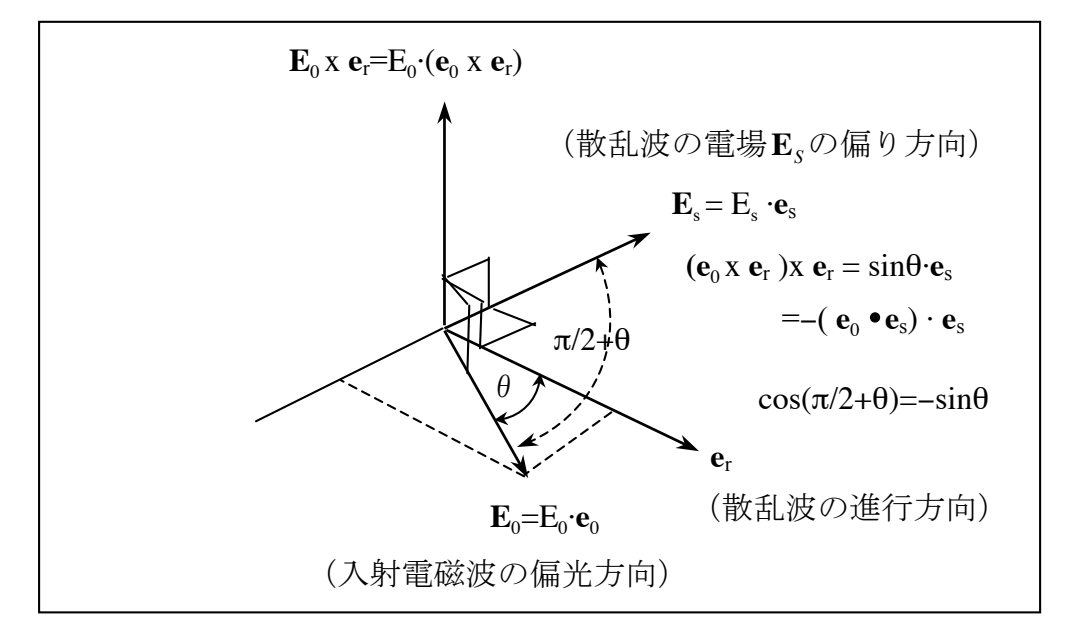

図 26-8. 散乱波の進行方向の単位ベクトルe., 入射電磁波の偏 光方向E<sub>0</sub>方向の単位ベクトルe<sub>0</sub>,散乱波の電場E<sub>S</sub>の偏り方向の 単位ベクトルesの相互関係.

$$
E_s = -r_e \cdot \frac{\omega^2}{\left[\omega^2 - {\omega_0}^2 - \gamma(i\omega)\right]} \cdot \frac{(\mathbf{e}_0 \bullet \mathbf{e}_s)}{r} \cdot E_0 \tag{59}
$$

となる. 角度θは, 入射電磁波の偏光方向E<sub>0</sub>と散乱波の進行方向のなす角度で あり、前節4) (49)で議論した $\ddot{\mathbf{p}}(t_0)$ からの方位角( $\theta$ )に対応する(図 26-6).

(59)の結果は複素振幅の関係式であるから、実数としての振幅の関係に直さね ばならない. とりあえず(59)の分母を有理化すると,

$$
E_s = -r_e \cdot \frac{(\mathbf{e}_0 \bullet \mathbf{e}_s)}{r} \cdot E_0 \omega^2 \cdot \frac{[\omega^2 - {\omega_0}^2 + \gamma(i\omega)]}{(\omega^2 - {\omega_0}^2)^2 + (\gamma \omega)^2]}
$$

となる. 最後の項は,

$$
\frac{[\omega^2 - {\omega_0}^2 + \gamma(i\omega)]}{(\omega^2 - {\omega_0}^2)^2 + (\gamma\omega)^2]}
$$
\n
$$
= \frac{1}{\sqrt{(\omega^2 - {\omega_0}^2)^2 + (\gamma\omega)^2}} \cdot \frac{\omega^2 - {\omega_0}^2 + \gamma(i\omega)}{\sqrt{(\omega^2 - {\omega_0}^2)^2 + (\gamma\omega)^2}}
$$
\n
$$
= \frac{1}{\sqrt{(\omega^2 - {\omega_0}^2)^2 + (\gamma\omega)^2}} \cdot \left[ \frac{\omega^2 - {\omega_0}^2}{\sqrt{(\omega^2 - {\omega_0}^2)^2 + (\gamma\omega)^2}} + i \cdot \frac{\gamma\omega}{\sqrt{(\omega^2 - {\omega_0}^2)^2 + (\gamma\omega)^2}} \right]
$$

である。ここで,

$$
\frac{\omega^2 - {\omega_0}^2}{\sqrt{(\omega^2 - {\omega_0}^2)^2 + (\gamma \omega)^2}} = \cos \alpha, \quad \frac{\gamma \omega}{\sqrt{(\omega^2 - {\omega_0}^2)^2 + (\gamma \omega)^2}} = \sin \alpha
$$

とすると,

$$
E_{S} = -r_{e} \cdot \frac{(\mathbf{e}_{0} \bullet \mathbf{e}_{S})}{r} \cdot \frac{E_{0} \omega^{2}}{\sqrt{(\omega^{2} - {\omega_{0}}^{2})^{2} + (\gamma \omega)^{2}}} \cdot (\cos \alpha + i \cdot \sin \alpha)
$$
(60)

散乱波電場の振幅の2乗は、(60)とこの複素共役の積を取れば良いから、

$$
|E_s|^2 = (r_e)^2 \cdot \frac{P}{r^2} \cdot \frac{\omega^4}{(\omega^2 - {\omega_0}^2)^2 + (\gamma \omega)^2} \cdot |E_0|^2
$$
 (61)

$$
P = (\mathbf{e}_0 \bullet \mathbf{e}_S)^2 = \sin^2 \theta \tag{62}
$$

となる. P は偏光因子(polarization factor)と呼ばれる. (49)と同様に電気双極子 輻射強度に伴う方位角依存性を表す.  $(61)$ から $|E_s|^2$  $|E_0|^2$ は方位角に依存するだ けでなく、入射電磁波の角周波数ω,散乱体である束縛電子の固有振動数ω。に も依存することが判る.

しかし、(61)は電子による散乱電磁波についての中間結果であり、通常は、(61) と入射雷磁波および散乱雷磁波のエネルギー強度(時間平均した雷磁波のポイ ンティング・ベクトルS)を結びつけて、散乱電磁波の特性を議論する. 観測量 が電磁波のエネルギー強度に相当するからである。例えば、写真乾板に電磁波 を通すことでこれを検出・測定する場合、写真乾板の黒化はその写真乾板に吸 収された雷磁場のエネルギーに比例する。振動雷場の振幅が観測される訳では ないからである.

#### 2. 入射電磁波および散乱電磁波の強度

前節はじめでは、入射電磁波は x 軸方向に偏った電場成分、Eceion、を持つこ とを仮定し、後にこれを、

$$
\mathbf{E}_0 e^{i\omega t} = (E_0 \cdot \mathbf{e}_0) e^{i\omega t}
$$

と考えた. E は複素振幅で, E は複素数であることを述べた. 一般に, 電磁場 のE.H.D.Bのベクトルは、位置と時間の関数であるが、時間変動が特定の角周 波数 ω の正弦振動である時は、例えば E を例にすると、複素振幅 (824-3.3) の  $E(x)$ を前提にして、

$$
\mathbf{E}(\mathbf{x},t) = \text{Re}[\mathbf{E}(\mathbf{x})e^{i\omega t}] = \frac{1}{2}[\mathbf{E}(\mathbf{x})e^{i\omega t} + \mathbf{E}^*(\mathbf{x})e^{-i\omega t}]
$$
(63)

である. E の成分は実数であるから、Re[E(x)eiwt]は、複素数を成分とするベク トルE(x)eiwtの実数部分を取ることを意味する (§24-3.3). 第二の等式は,

E(x)eiwtとその共役複素数 [E(x)eiwt]\*= E\*(x)·e<sup>-iwt</sup>の和を取り (1/2)を掛けるこ とで、実数部分が得られることを示す. §24-3.3 の(49)に関連して既に述べたよ うに, (63)は次のように考えれば理解出来る. 任意の複素数 A をオイラーの形式  $\mathcal{L} A = r(\cos\theta + i \cdot \sin\theta) = re^{i\theta} \geq \pm \zeta \geq , A \cdot e^{i\omega t} \geq \pm \zeta$ 

$$
A \cdot e^{i\omega t} = r e^{i\theta} \cdot e^{i\omega t} = r e^{i(\theta + \omega t)}
$$

である.  $A \cdot e^{i\omega t} = re^{i(\theta + \omega t)}$ の共役複素数である( $Ae^{i\omega t}$ )\*は、その複素数で $i \rightarrow (-i)$ と することで得られるから,

$$
(Ae^{i\omega t})^* = [re^{i(\theta + \omega t)}]^* = re^{-i(\theta + \omega t)} = re^{-i\theta} \cdot e^{-i\omega t} = A^* \cdot e^{-i\omega t}
$$

である. また,

$$
\text{Re}[A] = \frac{1}{2}(A + A^*) = \frac{1}{2}[r(\cos\theta + i \cdot \sin\theta) + r(\cos\theta - i \cdot \sin\theta)] = r\cos\theta
$$

であり、確かに, (A+A\*)/2が複素数Aの実数部であることが判る.

一方, 電磁波のポインティング·ベクトルSは, 822-4)-(45)で述べたように,

$$
S(x,t) = E(x,t) \times H(x,t)
$$
 (§22-45)

であり、電場Eと磁場Hの両方を含む面に垂直な方向に向かうベクトルで、こ の面の単位面積を通って、単位時間当りに流失する雷磁場のエネルギーを表す. ポインティング・ベクトル S(x, t)の向きは電磁波の進行方向に一致しているが, その大きさは時刻 t における瞬間値である. しかしながら, 正弦波振動している 電磁波であるから、実際には、瞬間値としての S(x,t)ではなく、時間平均したポ インティング・ベクトルの値<S(x)>が意味を持つ. 複素表示の E と H を用い て、時間平均した値<S(x)>がどのように表現されるかを考える.

#### $\langle S \rangle = \langle Re[ E e^{i\omega t}] \times Re[ H e^{i\omega t}] \rangle$

=
$$
\frac{1}{2}
$$
( $\mathbf{E}e^{i\omega t} + \mathbf{E} * e^{-i\omega t}$ ) $\times \frac{1}{2}$ ( $\mathbf{H}e^{i\omega t} + \mathbf{H} * e^{-i\omega t}$ ) $\Rightarrow$   
\n= $\frac{1}{4}$  $\leq$ ( $\mathbf{E}e^{i\omega t} + \mathbf{E} * e^{-i\omega t}$ ) $\times$ ( $\mathbf{H}e^{i\omega t} + \mathbf{H} * e^{-i\omega t}$ ) $\Rightarrow$   
\n= $\frac{1}{4}$  $\leq$ ( $\mathbf{E} * \times \mathbf{H}$ ) + ( $\mathbf{E} \times \mathbf{H}^*$ ) + ( $\mathbf{E} \times \mathbf{H}$ ) $e^{i2\omega t}$  + ( $\mathbf{E} * \times \mathbf{H}^*$ ) $e^{-i2\omega t}$  (64)

最後のe \*i2ar が付いた二つの項は、以下に示すように、実際に時間平均を取ると 0となる. この二つの項の(ExH), (E\*xH\*)は位置の関数で時間に無関係であ るから、これらは時間平均には関わらないのでここでは考えない。時間平均は、 周期T =  $2\pi/\omega \geq U \zeta$ ,  $\Delta t = T = -T/2 \sim +T/2$ の一周期分の時間で行う.  $e^{-i2\omega t}$ の場合 は,

$$
\frac{1}{T} \int_{-T/2}^{+T/2} e^{-i2\omega t} dt = \frac{1}{T} \cdot \frac{1}{(-2\omega i)} \Big| e^{-i2\omega t} \Big|_{-T/2}^{+T/2}
$$
\n
$$
= \frac{1}{T} \cdot \frac{1}{(-2\omega i)} \Big( e^{-i2\omega \cdot T/2} - e^{+i2\omega \cdot T/2} \Big) = \frac{1}{T} \cdot \frac{1}{(-2\omega i)} \Big( e^{-i2\pi} - e^{+i2\pi} \Big) = 0
$$

である. e<sup>+i2ωt</sup>の場合も同様である. また, Δt = nT として平均する時間を周期 の整数倍にしてもやはりその時間平均は0である。従って,

$$
S>=Re[Eei\omega t] × Re[Hei\omega t]>
$$
\n
$$
= \frac{1}{4}[(E * × H) + (E × H*)] = \frac{1}{4}[(E × H*) * + (E × H*)]
$$
\n
$$
= \frac{1}{2} \{ \frac{1}{2}[(E × H*) + (E × H*) * ] \} = \frac{1}{2} Re[(E × H*)]
$$
\n
$$
= Re[\frac{(E × H*)}{2}]
$$
\n(65)

となる. この右辺の値は、 § 24-3)-(68')で述べた平面電磁波の E と H の関係か ら求めることが出来る.  $\mathbf{e}_{\iota}$  (=  $\mathbf{e}_{\iota}$  = x/r)を電磁波の進行方向の単位ベクトル, Z<sub>0</sub> は電波インピーダンスとして,

$$
\mathbf{e}_k \times \mathbf{E} = Z_0 \mathbf{H}, \qquad Z_0 = \left| \frac{\mathbf{E}}{\mathbf{H}} \right| = \sqrt{\frac{\mu_0}{\varepsilon_0}} \tag{§ 24-68'}
$$

であった. 従って、時間平均したポインティング・ベクトル<S>は,

$$
\langle \mathbf{S} \rangle = \text{Re}\left[\frac{(\mathbf{E} \times \mathbf{H}^*)}{2}\right] = \frac{|\mathbf{E}|^2}{2Z_0} \cdot \mathbf{e}_r = \frac{Z_0 |\mathbf{H}|^2}{2} \cdot \mathbf{e}_r \tag{66}
$$

となる. 電場Eの振幅の2乗と<S>の関係が得られた.  $\varepsilon_0 u_0 = 1/c^2$ を使うと,

$$
<\mathbf{S}\rangle = \frac{|\mathbf{E}|^2}{2Z_0} \cdot \mathbf{e}_r = \frac{1}{2} \cdot \sqrt{\frac{\varepsilon_0}{\mu_0}} |\mathbf{E}|^2 \cdot \mathbf{e}_r = \frac{1}{2} \varepsilon_0 c |\mathbf{E}|^2 \cdot \mathbf{e}_r \tag{67}
$$

である.

通常の散乱雷磁波の議論では、時間平均したポインティング·ベクトル<S> の大きさを「電磁波の強度」(スカラー量)と定義してこれを使用する. 散乱波 の観測量がこれに対応するからである. 即ち,

$$
I = |\mathbf{S} \mathbf{S}| = \frac{1}{2} \varepsilon_0 c |\mathbf{E}|^2 \tag{68}
$$

である. 「雷磁場の強度 I 」は<S>で定義されるので、雷磁場の進行方向に垂 直な単位面積あたり、時間平均した場合の単位時間当たりに流出する電磁波の エネルギーの大きさを表現している.

前節の結果から、電子による散乱波電場の振幅の2乗は、偏光因子(polarization factor) P と入射波の電場の振幅の2乗を用いて表現できる.

$$
|E_s|^2 = (r_e)^2 \cdot \frac{P}{r^2} \cdot \frac{\omega^4}{(\omega^2 - {\omega_0}^2)^2 + (\gamma \omega)^2} \cdot |E_0|^2
$$
 (61)

$$
P = (\mathbf{e}_0 \bullet \mathbf{e}_S)^2 = \sin^2 \theta \tag{62}
$$

一方, (68)の「電磁場の強度I」を入射波と散乱波の双方で考えると,

$$
I_0 = \frac{1}{2} \varepsilon_0 c |E_0|^2
$$
,  $I_s = \frac{1}{2} \varepsilon_0 c |E_s|^2$ 

であるから、これらと(61)を使うと,

$$
\frac{I_s}{I_0} = \frac{|E_s|^2}{|E_0|^2} = (r_e)^2 \cdot \frac{P}{r^2} \cdot \frac{\omega^4}{(\omega^2 - {\omega_0}^2)^2 + (\gamma \omega)^2}
$$
(69)

が得られる. 従って、以下のようにも表現出来る.

$$
I_{S} = I_{0} \cdot (r_{e})^{2} \cdot \frac{P}{r^{2}} \cdot \frac{\omega^{4}}{(\omega^{2} - {\omega_{0}}^{2})^{2} + (\gamma \omega)^{2}}
$$
(70)

偏光因子 P の問題は次節で述べるので、ここではそのままにして、以下では散 乱波強度の周波数依存性を(70)に基づいて議論する.

散乱体である現実物質の電子は実際には束縛状態にあるが、もしこれを非常 に弱く束縛された電子(事実上の自由電子)と考えることが出来れば,  $ω$ <sub>0</sub> = 0, γ = 0 とすることが出来る. その場合, (70)は

$$
I_{\rm s} = I_0 \cdot (r_e)^2 \cdot \frac{P}{r^2} \tag{71}
$$

となる. トムソン散乱 (Thomson scattering) の式と呼ばれる. 一個の自由電子 が電磁波を散乱する場合の散乱強度を与える式である。

一方、(61)の元の式である(59)の散乱波電場の振幅の式で考えると、

$$
E_s = -r_e \cdot \frac{\omega^2}{\left[\omega^2 - {\omega_0}^2 - \gamma(i\omega)\right]} \cdot \frac{(\mathbf{e}_0 \cdot \mathbf{e}_s)}{r} \cdot E_0 \tag{59}
$$

で、これに自由な電子に対する条件, ωo = 0, γ = 0, を代入して, 更に, (eo • es) = 1,  $r = 1$ ,  $E_0 = 1$ とすると、一個の自由電子による散乱波の電場振幅は

$$
E_s = -r_e \tag{59'}
$$

となる. r.は(56)の古典的電子半径である. 負符号は電子が負電荷をもつことに よる. πの位相差に当る. (59')は, (e<sub>0</sub> · e<sub>s</sub>) = 1, r = 1, E<sub>0</sub> = 1と仮定した場合の 結果であるので、"一個の自由電子による散乱波電場の振幅は、古典的電子半径に 比例し、位相差はπである"と理解すれば良い.

しかし、(70)からすると、散乱体物質の束縛状態の電子に対応する $\omega_0$ と入射光 のωとの大小関係が,散乱波強度の周波数依存性を決める. 通常の物質では、結 合電子のωαは紫外光の領域にあるので、入射電磁波が X 線である場合は,  $\omega$  >>  $\omega_0$  となり,  $(\omega - \omega_0)^4$  ≈  $\omega^4$  >>  $(\gamma \omega)^2$ と考えて良い. その場合, (70)はトムソ ン散乱の式(71)で近似できることになる。トムソン散乱の式(71)は、後に述べる ように, X 線の物質による散乱·回折現象で重要となる. ただし, 物質の結合 電子ではなく内殻に強く束縛された電子のω。は X 線の領域にあるので、ω≈ω。 となることも考えられる. このような状況では、X線の吸収端近傍では共鳴散 乱(Resonant scattering)の効果による異常散乱を生じる. その場合は、異常散乱を 含むトムソン散乱と呼ばれる<sup>51,52)</sup>.

入射波が可視光である場合も、(70)から、散乱体である物質の束縛状態の電子 に対応するω。と入射可視光のωとの大小関係が散乱波強度の周波数依存性を決 めるのは同じである. 通常の分子の結合電子のω。は紫外光の角周波数領域にあ り,  $\omega_0$  >>  $\omega$ が成立している. 従って (70)は,  $(\omega - \omega_0)^4 \approx \omega_0^4$  >>  $(\gamma \omega)^2$ として,

$$
I_s \approx I_0 \cdot (r_e)^2 \cdot \frac{P}{r^2} \cdot \frac{\omega^4}{\omega_0^4} \tag{72}
$$

と近似できる. ω<sup>4</sup>は散乱体の物質定数であるから、散乱波の強度は、入射可視光 の角周波数の4乗 (ω<sup>4</sup>) に比例して大きくなる. 波長 λ で言えば, 入射可視光 波長λの-4乗 (λ<sup>4</sup>) に比例して大きくなる. このような散乱はレイリー散乱 (Rayleigh scattering)と呼ばれる.

太陽から地球へ入射する可視光の散乱を考えると、散乱体は大気中の窒素や 酸素分子中の束縛された電子で、ω。>>ωの関係が成立しており、(72)の近似が

成立している. 短波長の青色光は、長波長の赤色光に比べて、強く散乱される. よく晴れた空を「青空」と言うように、昼間の空が青く見えるのは、太陽から の青色光を大気分子がより強く散乱する結果である。一方、夕日に近い空が赤 く見えるのは、青色の光が強く散乱され、結果として、散乱されにくい赤色光 が相対的に多く我々の目に届くことによる.

#### 3. 偏光因子の問題

図 26-9 に示すように、極座標系の天頂角θと方位角φを用いて、散乱波の方 向を記述し、偏光因子Pをこの二つの角度で表現してみよう.

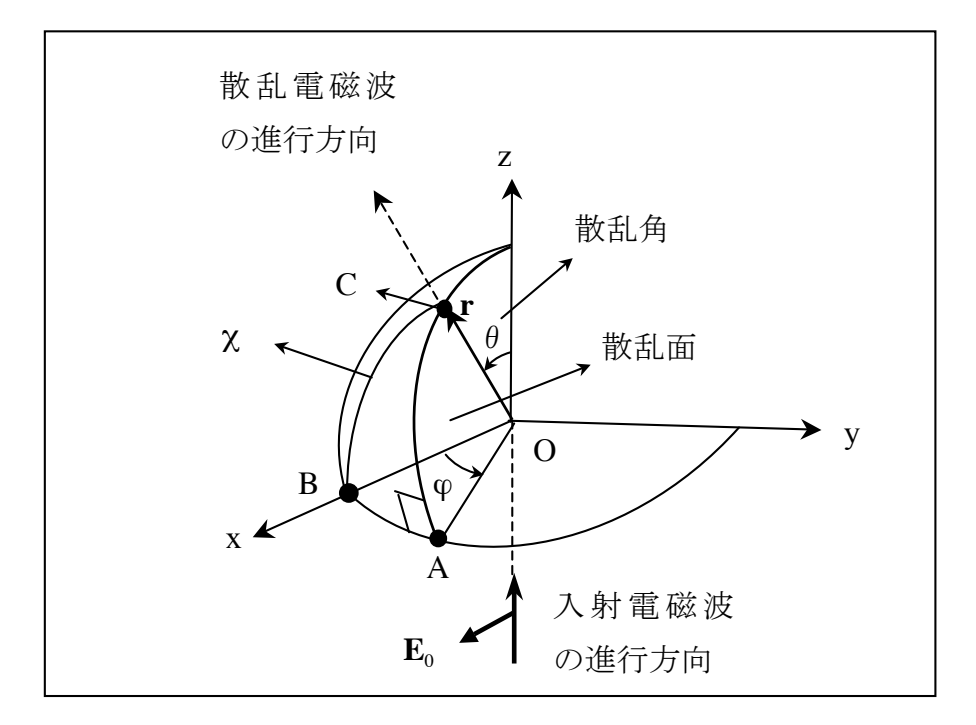

図 26-9. 極座標系で表現した散乱雷磁波の進行方向. 入射波の進行方 向はz軸方向で、入射波の電場はx軸方向に直線偏光している. 入射 波と散乱波の進行方向の二つのベクトルがなす面が散乱面で、その面 内で、入射波の方向から散乱波の方向に測った角度が散乱角(θ)で ある. 散乱面の方位角がφである. χは、散乱波の方向と入射波の電場 の偏光方向とのなす角度である.

本章の1)の図 26-7 に記述した内容を極座標系 (r,θ, φ) で表現したものが図 26-9 である. 図 26-7 では、角度θを入射電磁波の偏光方向E<sub>a</sub>と散乱波の進行 方向のなす角度とした。しかし、ここではθを散乱波の進行方向を入射波の進 行方向(z軸方向)から測った散乱角として使用するので、以後、これまでの角 度θにはχを用いる. 従って、(62)の偏光因子 Pは,

$$
P = (e_0 \bullet e_s)^2 = \sin^2 \chi \tag{62'}
$$

として使用する.

図 26-9 の球面三角形ABCの頂点Aのなす角度は直角であるので、 ZBC、 ∠BA、∠AC をそれぞれの弧の角度とする時、球面三角法の定理から次式が成立 する.

$$
\cos(\angle BC) = \cos(\angle BA) \cos(\angle AC)
$$

∠BC=χは入射電磁波の偏光方向Ecと散乱波の進行方向のなす角度であるから, この関係を極座標系の (θ, φ) で表現すると,

$$
\cos \chi = \cos \varphi \cdot \cos(\frac{\pi}{2} - \theta) \tag{73}
$$

となる. この両辺を二乗して, (62')に代入すると, 偏光因子は

$$
P = \sin^2 \chi = \sin^2 \varphi + \cos^2 \theta \cdot \cos^2 \varphi \tag{74}
$$

となる. このように偏光因子 P は, 散乱角 (θ) と散乱面の方位角 (φ) で表現 出来る.

§24-4 で述べたように、任意の平面電磁波は、互いに垂直な二つの直線偏光 平面波の合成によってつくられる. 後に電子による X 線の散乱を考えるが, そ のような場合には、図 26-10 に示すように、入射波の偏光方向が、散乱面に垂 直である場合(σ偏光平面波)と散乱面に平行である場合(π偏光平面波)の 二つのケースを考えておくと便利である<sup>51)</sup>. 光学で物質の境界面で反射・屈折 する平面波を議論する際にも、境界面に垂直な s 偏光成分と境界面に平行な p 偏光成分に分解して議論する<sup>14)</sup>. 電子による X 線の散乱波の  $\sigma$  偏光と  $\pi$  偏光は, 光学での反射·屈折する平面波のs偏光成分とp偏光成分に、それぞれ対応して いる.

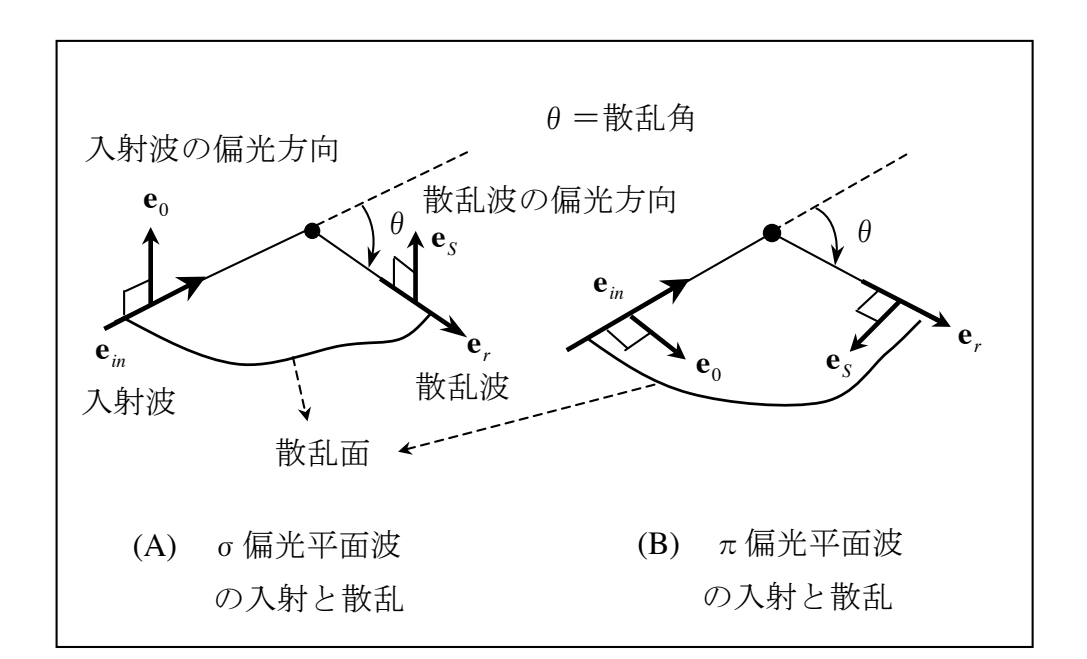

図 26-10. A: σ偏光平面波の入射とその散乱波の偏光状態. B: π偏光平面波の入射とその散乱波の偏光状態.

既に(58)に関連して議論したように、入射波の偏光方向が散乱面に垂直であれば 散乱波の偏光方向も散乱面に垂直である (図 26-10. A: o偏光平面波). 一方, 入射波の偏光方向が散乱面に平行であれば散乱波の偏光方向も散乱面に平行と なる (図 26-10. B: π偏光平面波). ただし、直線偏光の問題であるから、偏 光方向の正負は区別していない.

 $\sigma$ 偏光平面波が入射する場合は,図26-8から考えると, $\varphi = \pi/2$ であるので, 散乱波に対する偏光因子 P は(68)から、  $P = sin^2\varphi + cos^2\theta \cdot cos^2\varphi = 1$  である. 一方、π偏光平面波が入射する場合は、φ=0であるから、散乱波の偏光因子P は、 $P = \cos^2 \theta \nmid k \geq 0$ .

以上は直線偏光の場合であるが、X線管球からの入射波のように、入射波が 偏りを持たない場合, 即ち, 入射波の進行方向に垂直な面内で, e<sub>c</sub>があらゆる 方向を取っている場合は、(68)の  $P = sin^2\varphi + cos^2\theta \cdot cos^2\varphi$ で $\varphi$ に関する平均を取 って、散乱波の平均偏光因子<P>を求める必要がある。即ち、

$$
\langle P \rangle = \frac{1}{2\pi} \int_{0}^{2\pi} (sin^2 \varphi + \cos^2 \theta \cdot \cos^2 \varphi) d\varphi = \frac{1 + \cos^2 \theta}{2} \tag{75}
$$

である. この積分には,

$$
\int \sin^2 \varphi d\varphi = \int \frac{1}{2} (1 - \cos 2\varphi) d\varphi, \quad \int \cos^2 \varphi d\varphi = \int \frac{1}{2} (1 + \cos 2\varphi) d\varphi
$$

を使えば、(75)の結果となる. <P>は、σ偏光 (P=1) とπ偏光 (P=cos<sup>2</sup>θ) の場合の単純平均である.

#### 4. 散乱断而積

散乱波の強度は散乱断面積を用いて議論されることがあるので、これについ て考えよう. 微分散乱断面積 (differential scattering cross section) doは、散乱 体からの距離 (r) にある立体角要素(dΩ)の中に散乱される波の強度  $(I_s r^2 d\Omega)$ を入射波の強度 (Io) で割ったものとして定義される (図 26-11).

$$
d\sigma = \frac{I_s r^2 d\Omega}{I_0} \tag{76}
$$

散乱波の強度  $(I_s)$  自体は $r^2$ に比例して減少するので、doはrに依存しない.

531

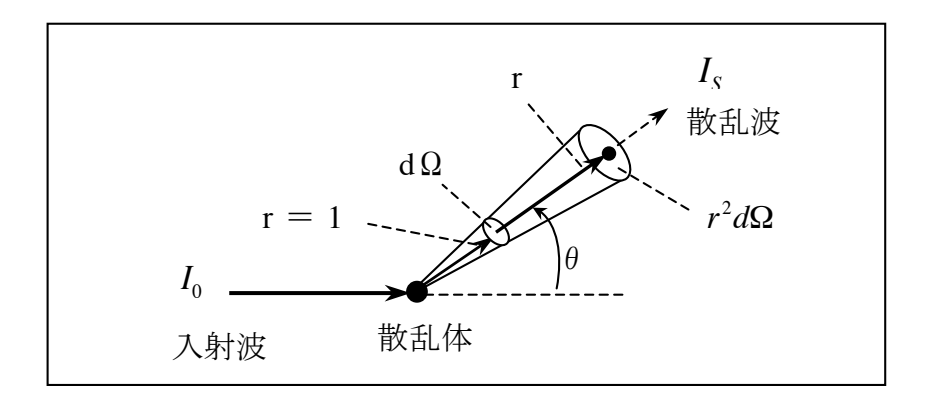

図 26−11.微分散乱断面積 *dσ* = *I<sub>s</sub>r<sup>2</sup>d*Ω/*I*<sub>0</sub>の説明図.

(76)の定義からこのdσは面積の次元をもつ. (76)の微分散乱断面積の定義から, 散乱波の強度(I<sub>s</sub>)自体は,

$$
I_s = \frac{1}{r^2} \cdot \frac{d\Omega}{d\sigma} \cdot I_0 \tag{77}
$$

(total scattering cross section)  $\sigma$   $\check{\sigma}$  $\delta$ . と表現できる. 微分散乱断面積doを全立体角で積分したものが, 全散乱断面積

$$
\sigma = \frac{1}{I_0} \int_{\Omega} I_s r^2 d\Omega \tag{78}
$$

考えよう. トムソン散乱(71)での電子による散乱波強度はI<sub>s</sub>=I<sub>0</sub>·( $r_e$ )<sup>2</sup>·P/ $r^2$ であ トムソン散乱を例にして、微分散乱断面積と全散乱断面積について具体的に るから、 微分散乱断面積は、(77)の定義式に散乱強度(71)を代入して、

$$
d\sigma = (r_e)^2 \cdot P d\Omega \tag{79}
$$

るから、(79)からトムソン散乱の全散乱断面積を求めることが出来る. ただし, となる. 微分散乱断面積dσを全立体角で積分したものが、全散乱断面積σであ !!<br>= 偏光因子 P は(75)の平均化した < P >= (1 + cos<sup>2</sup>θ)/2を使う.

全立体角にわたる積分は、前節 4)で使用した図 26-5 を参照して行えば良い.

図 26-5 に示した球殻要素 2π·rsinθ·rdθを, r = 1としてθ = 0 → πで積分する.

$$
\sigma(thms) = \int_{\Omega} (r_e)^2 \cdot \frac{1 + \cos^2 \theta}{2} \cdot d\Omega
$$
  
=  $\frac{1}{2} (r_e)^2 \cdot \int_{\theta=0}^{\pi} (1 + \cos^2 \theta)(2\pi \cdot \sin \theta) d\theta = \pi (r_e)^2 \cdot \int_{\theta=0}^{\pi} (1 + \cos^2 \theta) \sin \theta \cdot d\theta$ 

となるので、最後の部分だけの積分を考えれば良い.

$$
(1 + \cos^2 \theta)\sin\theta = \sin\theta + (1 - \sin^2\theta) \cdot \sin\theta = 2\sin\theta - \sin^3\theta
$$
  

$$
\int_0^{\pi} (1 + \cos^2\theta)\sin\theta \cdot d\theta = 2\int_0^{\pi} \sin\theta \cdot d\theta - \int_0^{\pi} \sin^3\theta \cdot d\theta = 4 - \frac{4}{3} = \frac{8}{3}
$$

となる. 既に、本章の4)で図26-5に関連して、

$$
\int_{0}^{\pi} \sin^3 \theta d\theta = \frac{2}{3} \int_{0}^{\pi} \sin \theta d\theta = \frac{2}{3} [-\cos \theta]_{0}^{\pi} = \frac{4}{3}
$$

であることことは述べてある. 従って、トムソン散乱の全散乱断面積は,

$$
\sigma(thms) = \frac{8}{3}\pi \cdot (r_e)^2 \approx 6.65 \times 10^{-29} (m^2)
$$

となる.

### 5. 現実物質の電子による電磁波 (X線) の散乱

以上の議論では、電子に対する運動方程式(50)に基づいて、電磁波の散乱を考 えた.トムソン散乱の式(71)も含めて、これらの結果は"座標原点の一個の電子" による散乱波に対するものであることに改めて注意しなければがならない。そ こで、現実物質を考えた場合、幾つかの疑問が生じる. 例えば、原子核による 散乱は考えなくて良いのだろうか? (50)と同様な運動方程式を原子核について 考えれば、(52)から判るように、変位xは粒子質量の逆数に比例する. 原子核の 質量は電子の103倍以上だから、原子核による散乱は無視できる。確かに、

現実物質で、電子による散乱だけを考えるのは合理的である.

では、現実物質には多数の電子が存在する事実はどのように考えれば良いの だろうか? 以下ではこの問題を考える. 結論から述べると、物質の電子によ る散乱波強度の観測量は、多数の雷子の散乱波を重ね合わせた結果であるから, これまでの"一個の電子"による散乱波の議論だけでは十分な説明ではない.

それぞれの電子は、時間平均して考えた時、その物質を構成する原子の位置 にある.しかし,その原子自体も原子番号の数だけ電子を含み,これら複数の 電子の平均位置が正確に一致する訳ではない、故に、原点の電子による散乱波 と別の位置にある電子による散乱波は,両者が同一方向の散乱波であっても, 位置の違いによる位相差を含み、これらの散乱波は相互に干渉する。特に、入 射電磁波が X 線である場合、その波長は現実物質内部における原子間距離程度 かそれ以下であるので、この位相差は合成振幅を決める重要な因子となり、位 相差の干渉効果を含む散乱波強度はその進行方向によって様々に異なる値をと る。このように、現実物質の電子による散乱電磁波の観測量は、これまでの"一 個の雷子"による散乱波の議論だけでは説明は出来ない.

散乱物質が気体や液体ではなく結晶質固体なら、原子や原子の集団が三次元 的に周期的に配列し結晶格子をなしている.その場合,よく知られているよう に、結晶格子が"回折格子"の役割をはたし、X線の位相差による干渉効果か ら"回折現象"が生じる、結晶格子に置かれた多数の散乱体(結晶を構成する 原子の電子)からの散乱波を重ね合わせた結果が、実際に観測される散乱波で ある. Bragg の法則を満足する特定の方向のみに強い散乱波が生じ、この法則 を満たさない方向の散乱波は弱いか生じない (図 26-12). このような散乱波の

534

相互干渉結果が回折 (diffraction) の現象で、結晶を構成する多数の原子 (の 電子)が関与する散乱現象である。このように、位相差を持つ複数の散乱波 の重ね合わせが重要であり、散乱波強度が極大値を示す散乱角から、原子の配 列面の間隔dの値を知ることが出来る.

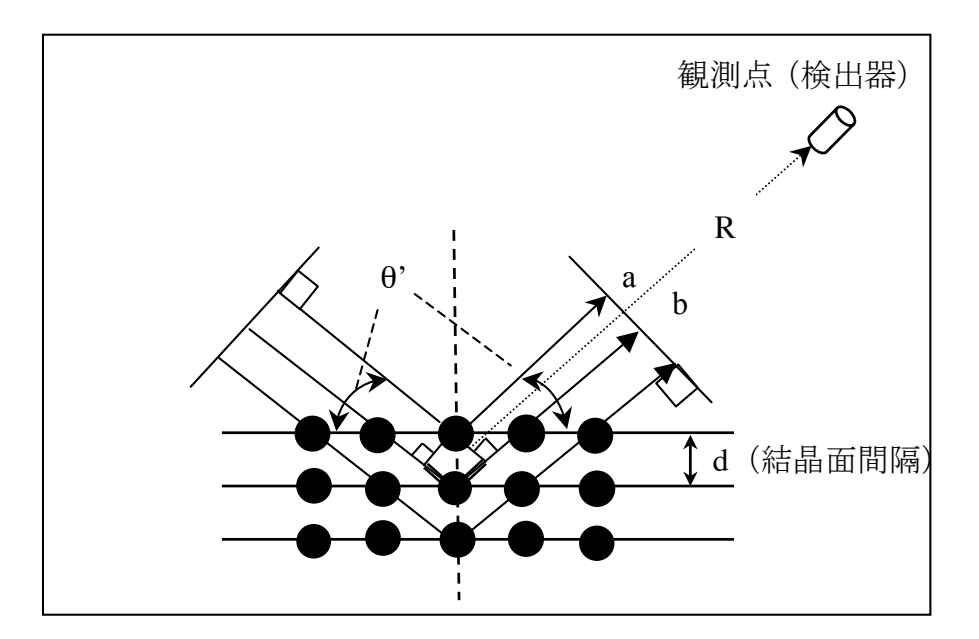

Bragg の法則. 波長 2の X 線の波 a に比べて, b 図 26-12. は2dsin0'の光路差をもつ。短い二つの二重線の和が光路差. 2dsinθ' = n λ (n は正整数) で位相が一致し強め合う相互干 渉となる. θ'は反射結晶面から測った入射角で、反射角に 等しい. ただし、光学では入射角·反射角は反射面の垂直面 (鎖線)から測る. これとは測り方が異なるので注意.

原子からの散乱波とは、その原子に属する複数の雷子からの散乱波のことで ある。図26-12の黒丸はその原子に属する電子の集合である。

図 26-12 の波 a. b を例に、位相だけが違う二つの X 線雷磁波の合成和につ いて見ておこう. k は散乱波の波数ベクトル, R は図 26-12 に示した観測点まで の距離として、観測点での散乱波の電場は

$$
\mathbf{E}_a = \mathbf{A} \exp(i\omega t - \mathbf{k} \cdot \mathbf{R} + \delta_a), \qquad \mathbf{E}_b = \mathbf{A} \exp(i\omega t - \mathbf{k} \cdot \mathbf{R} + \delta_b)
$$

を重ね合わせた

$$
\mathbf{E} = \mathbf{E}_a + \mathbf{E}_b = \mathbf{A}e^{i(\omega t - k \cdot R + \delta_a)}[1 + e^{i(\delta_b - \delta_a)}] = \mathbf{E}_0[1 + e^{i(\delta_b - \delta_a)}]
$$
(80)

である. a に対するb の光路差は 2dsinθ'であるから、位相差は光路差に(2π/λ) を掛けた  $\delta_{\scriptscriptstyle{h}} - \delta_{\scriptscriptstyle{d}} = (2\pi/\lambda) \cdot 2d \cdot \sin\theta$  である.

位相差が波長の整数倍で、 $n\lambda = 2d \cdot sin\theta$ なら、 $\delta_b - \delta_a = (2\pi/\lambda) \cdot 2d \cdot sin\theta = 2\pi n$ となるから.

 $\mathbf{E} = \mathbf{E}_a + \mathbf{E}_b = \mathbf{E}_0 \cdot [1 + e^{i2n\pi}] = 2\mathbf{E}_0$ 

である. 位相差に依る係数は振幅を2倍にする. 観測量に相当する電磁波の強 度 I は、(68)に示したように、 E に比例するから,

 $\left| \mathbf{E} \right|^2 = \left| \mathbf{E}_a + \mathbf{E}_b \right|^2 = \left[ 1 + e^{i2n\pi} \right]^2 \cdot \left| \mathbf{E}_0 \right|^2 = 4 \left| \mathbf{E}_0 \right|^2$ 

で強度Iは4倍となる

位相差が半波長だけずれており,  $(n+1/2)\lambda = 2d \cdot sin\theta$ 'なら,  $\delta_b - \delta_a = 2\pi n + \pi$ で

 $|**E**|^2 = |**E**<sub>a</sub> + **E**<sub>b</sub>|^2 = 0.$ 

である. また 1/4 波長のずれた $(n+1/4)\lambda = 2d \cdot sin\theta$  では,  $\delta_b - \delta_a = 2\pi n + \pi/2$ で

 $\mathbf{E} = \mathbf{E}_a + \mathbf{E}_b = \mathbf{E}_0 \cdot [1 + e^{i(2n\pi + \pi/2)}] = \mathbf{E}_0,$   $|\mathbf{E}|^2 = |\mathbf{E}_a + \mathbf{E}_b|^2 = |\mathbf{E}_0|^2$ 

である. このように、異なる位相の波の合成波の強度は、nλ=2d·sinθ  $(\delta_{b} - \delta_{a} = 2\pi n)$ で極大値を与える.

結晶に限らず、気体や液体、ガラスのような非結晶質固体にも適用される X 線散乱の議論を付録Aに記し、物質のX線散乱データから物質の原子配列を知 る方法の概略を述べた. 図 26-12 での結晶による X 線回折についても、もう少 し詳しい議論を記したので参照されたい。

# 6) 運動する点電荷のポテンシャル (Liénard-Wiechert potential)

散乱の議論が長くなってしまったが、話をまた遅延ポテンシャルの話に戻そ う. 観測点 x = (x, y, z) で時刻 t に観測されるスカラー·ポテンシャル, ベルトル· ポテンシャルは、様々な場所 x'=(x',y',z')で時刻 t'=t- |x-x'|/cに存在する電荷と 電流を全て寄せ集めた結果であり、次式で表現される.

$$
\varphi(\mathbf{x},t) = \frac{1}{4\pi\epsilon_0} \int_V \frac{\rho(\mathbf{x}',t-|\mathbf{x}-\mathbf{x}'|/c)}{|\mathbf{x}-\mathbf{x}'|} d^3 \mathbf{x}' \tag{12}
$$

$$
\mathbf{A}(\mathbf{x},t) = \frac{\mu_0}{4\pi} \int_V \frac{\mathbf{i}(\mathbf{x}',t - |\mathbf{x} - \mathbf{x}'|/c)}{|\mathbf{x} - \mathbf{x}'|} d^3 \mathbf{x}' \tag{13}
$$

これらは本章の1)で述べたように、遅延ポテンシャルと呼ばれる。この二式 に基づいて、ここでは、速度v で運動する点電荷 q が作るポテンシャルを考え る. 全空間に電荷 q のみが存在し, これが速度 v で運動するのであるから, R = |x - x| と書くと, (12), (13)の電荷密度, 電流密度の体積積分は

$$
\varphi(\mathbf{x},t) = \frac{1}{4\pi\epsilon_0} \frac{q}{R}, \qquad \mathbf{A}(\mathbf{x},t) = \frac{\mu_0}{4\pi} \frac{q\mathbf{v}}{R}
$$
\n(73)

と近似しても良いように思うが、実はこれは正確な式ではない。実際は次の式 が正しい. Rに対する電荷の運動速度vを無視出来ないと考えるからである.

$$
\varphi(\mathbf{x},t) = \frac{1}{4\pi\epsilon_0} \cdot \frac{q}{R - (\mathbf{v} \cdot \mathbf{R}/c)}
$$
(74-1)

$$
\mathbf{A}(\mathbf{x},t) = \frac{\mu_0}{4\pi} \cdot \frac{q\mathbf{v}}{R - (\mathbf{v} \cdot \mathbf{R}/c)}
$$
(74-2)

ただし、電荷から観測点への位置ベクトルと距離、電荷の速度vは,

$$
\mathbf{R} = \mathbf{x} - \mathbf{x}', \qquad R = |\mathbf{x} - \mathbf{x}'|, \qquad \mathbf{v} = d\mathbf{x}'/dt' \tag{75}
$$

である. (12), (13)に基づいているので、変数や速度は遅れた時間 t'で定義され ることに注意. また、e<sub>R</sub>をR方向の単位ベクトル,速度vのR方向成分をv<sub>R</sub>と

すると, (73)の分母のRに代って (74-1), (74-2)の分母に現れた項は

$$
R - (\mathbf{v} \cdot \mathbf{R}/c) = R[1 - (\mathbf{v}/c) \cdot \mathbf{e}_R] = R[1 - (\mathbf{v}_R/c)] \tag{76}
$$

である. R は因子[1-(v<sub>p</sub>/c)]を伴いR[1-(v<sub>p</sub>/c)]となっている. もし, 1>>(v<sub>p</sub>/c)で あるなら、(73)でも良いことが判る. しかし、 1>>(v<sub>R</sub>/c)との非相対論的前提を 置いていない為に因子[1-(v<sub>p</sub>/c)]が現れる. 以下ではファインマンら<sup>8,9)</sup>に従い, この因子についてもう少し具体的に考えよう.

問題を単純にする為に, x 軸方向に速さv(=v。)で運動する電荷 q を考える. この電荷は一様な電荷密度 。で一辺の長さ aの立方体中に存在するとする. q = pa3を満足する範囲で、立方体の一辺の長さ aはいくらでも小さく取ること が出来るので、点電荷であっても立方体で表現出来る (図 26-12-A).

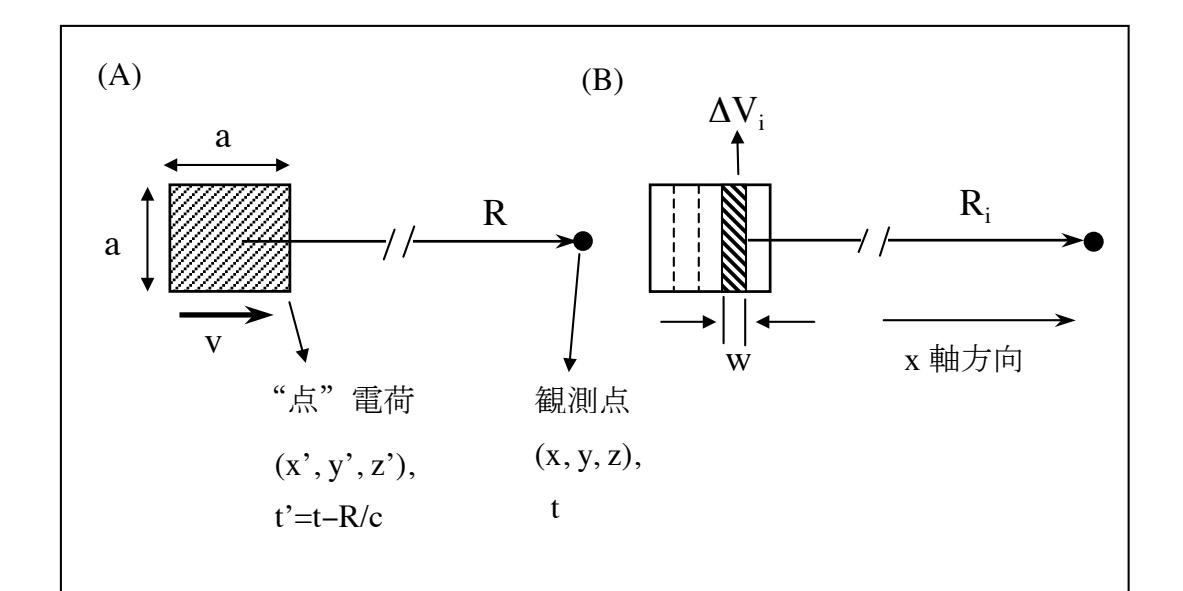

図 26-12. (A)速度 v で運動する一辺 a の立方体の "点"電荷. (B) 立 方体の体積をR方向に垂直な厚さwの薄層に分割し、その分割体積に 番号を付け, 左側から, ΔV<sub>1</sub>, ΔV<sub>2</sub>, · ·, ΔV<sub>i</sub>, · · とする. これ らの分割体積を用いてスカラー・ポテンシャルの体積積分(12)を求め る、観測点と運動する点電荷の座標と時間の違いに注意、点電荷の時 間は常に遅れた時間 t'=t-R/c で指定される.

また、図 26-12-B に示すように、"点"電荷立方体の体積をR 方向に垂直な厚さ w の薄層に分割して、その分割体積に左側から $\Delta V_1$ ,  $\Delta V_2$ , ··,  $\Delta V_i$ , ··と 番号を付ける。これらの分割体積を用いてスカラー・ポテンシャルの体積積分 (12)を求める。この体積積分は次の和で考えることが出来る。

$$
\sum_{i=1}^{N} \frac{\rho_i \Delta V_i}{R_i} \tag{77}
$$

 $R_i$ はその体積素片 $\Delta V_i$ から観測点までの距離,  $\rho_i$ は時刻 $t_i = t - R_i/c$ における $\Delta V_i$ の電荷密度を表す(後に $\rho_i = \rho$ として取り扱う). N の意味は図 26-13 で説明する.

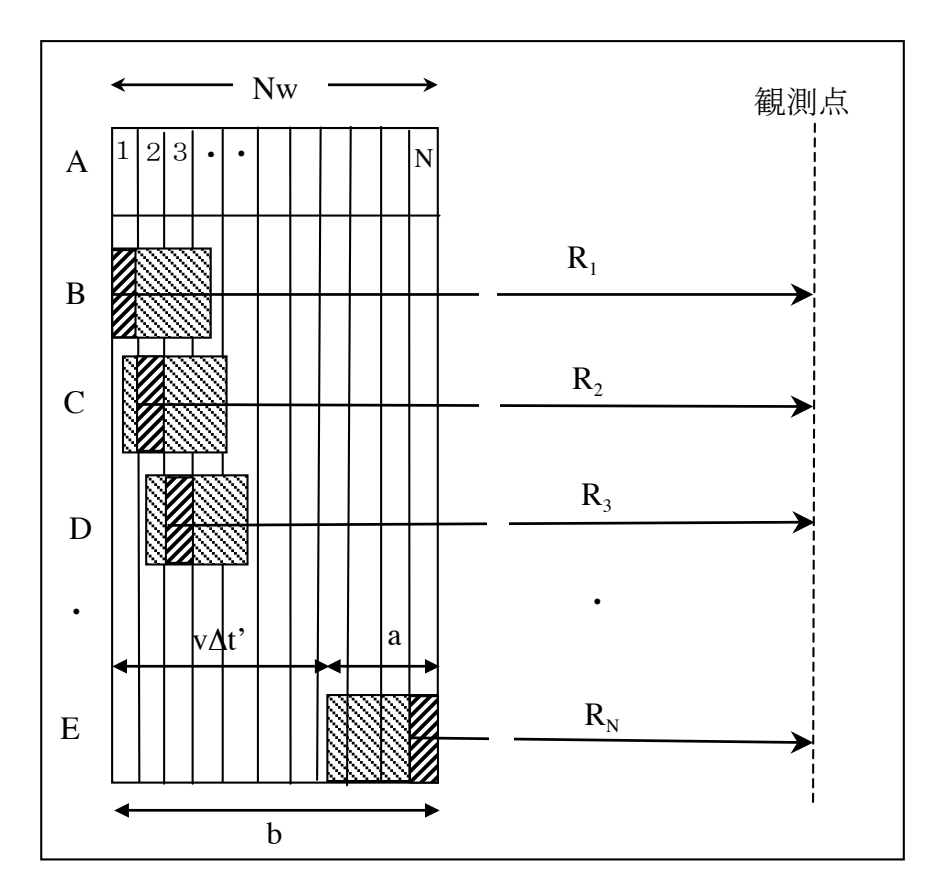

図 26-13. 厚さwのN個の△ViをR方向に並べる (A). こ の長さ Nw の空間を運動する立方体"点電荷"の分割素片と 重ね合わせて、(12)の体積積分に対応する(77)の和を求める.

図 26-12-B に示すように、ΔViはR 方向に垂直な厚さwの薄層で考える. 電荷 は運動しているので、ΔV 毎に違った位置にあり、R の値が異なる. 図 26-13 に 示すように、厚さwの空間体積素片 ΔV を N 個だけ R 方向に並べる (図 26-13 の A). この長さは全体で Nw であり、立方体"点電荷"の一辺 a より大きい. この空間を立方体"点電荷"はR方向に運動するが、運動する立方体"点電荷" の体積素片と番号1からNの空間体積素片を重ね合わせ (二重塗りの体積素片) を足し合わせることで、(12)の体積積分に対応する(77)の和を求める. R.の値は 各体積片の左側境界から観測点までの距離とする (図 26-13 の B, C, D, E). w の 値はR.よりも遥かに小さいので,左側の境界から測るか,それとも右側の境界 から測るかは重要ではない.

$$
\sum_{i=1}^{N} \frac{\rho_i \Delta V_i}{R_i} = \sum_{i=1}^{N} \frac{\rho_i w a^2}{R_i} \approx \frac{\rho w a^2 N}{R}
$$
\n(78)

最後の近似式では、 $\rho_i = \rho L$ し、各体積素片に対応する距離RはNw << R なので, 各素片の値の平均値Rで代表させている. 従って,

$$
\sum_{i=1}^{N} \frac{\rho_i \Delta V_i}{R_i} \approx \frac{\rho a^3 N w}{Ra} = \frac{q}{R} \cdot \frac{N w}{a} = \frac{q}{R} \cdot \frac{b}{a}
$$
(79)

となる. 図 26-13 の最下部の E に示したように, Nw = b = R<sub>1</sub> − R<sub>N</sub> である. また,

$$
t_1 = t - R_1/c
$$
,  $t_N = t - R_N/c$ 

であるから,

$$
\Delta t' = t_N - t_1 = \frac{R_1 - R_N}{c} = \frac{b}{c}
$$

である. 電荷の速度は v(= vp)だから、この時間内での電荷の移動距離は vΔt' = v(b/c) となる. 図 26-13 の E から判るように、b は電荷の移動距離 νΔt' = v(b/c)にaを加えた距離になっている.

$$
b = v\Delta t' + a = v(b/c) + a
$$

これより,

$$
\frac{b}{a} = \frac{1}{1 - (v/c)}
$$
\n
$$
(80)
$$

となるので、これを(79)の右辺に代入すると,

$$
\sum_{i=1}^{N} \frac{\rho_i \Delta V_i}{R_i} \approx \frac{q}{R[1 - (v/c)]} = \frac{q}{R[1 - (v_R/c)]}
$$
(81)

となる. (81)には、立方体の"点電荷"のサイズを表すパラメーター(a)や分割 数Nは残らない.点電荷の運動速度vのR方向成分(v=vR)と光速cだけが残る. この結果は、(74-1)と(74-2)が運動する電荷の電磁ポテンシャルとして適切な表 現であることを意味する.

$$
\varphi(\mathbf{x},t) = \frac{1}{4\pi\varepsilon_0} \cdot \frac{q}{R - (\mathbf{v} \cdot \mathbf{R}/c)}
$$
(74-1)

$$
\mathbf{A}(\mathbf{x},t) = \frac{\mu_0}{4\pi} \cdot \frac{q\mathbf{v}}{R - (\mathbf{v} \cdot \mathbf{R}/c)}
$$
(74-2)

Rに対する因子 $[1 - (v_R/c)]$ <1は、電荷が運動することに起因する補正因子で,荷 電粒子の運動に依る空間距離の相対的短縮を表現している。運動する電荷が作 る(74-1)と(74-2)の電磁ポテンシャルは、この結果の発見者の名前に基づき、リ エナール・ウィーヘルト (Liénard-Wiechert potential) ポテンシャルと呼ばれる. (74-1)と(74-2)を

 $\mathbb{Z}$  and  $\mathbb{Z}$ 

$$
(4-1) \subset (14-2) \times
$$

$$
\mathbf{E}(\mathbf{x},t) = -\text{grad}\varphi(\mathbf{x},t) - \frac{\partial \mathbf{A}(\mathbf{x},t)}{\partial t}
$$
(1)

$$
\mathbf{B}(\mathbf{x},t) = rot \mathbf{A}(\mathbf{x},t),\tag{2}
$$

の右辺に代入すれば、非相対論近似を用いない場合の電磁場が得られる。しか し、(75)の条件にあるように.

# $\mathbf{R} = \mathbf{x} - \mathbf{x}', \qquad R = |\mathbf{x} - \mathbf{x}'|, \qquad \mathbf{v} = d\mathbf{x}'/dt'$

であり、電荷の運動速度は遅れた時間 (t') で与えられているので、観測点での 空間微分、時間微分と遅れた時間 (t') での微分との関係を予め求めておく必要 がある。観測点と電荷の間の距離は

 $R^{2} = (x - x')^{2} + (y - y')^{2} + (z - z')^{2}$ ,  $R = c(t - t')$ 

で与えられているので、この両式を観測点の時間tで微分した結果と、観測点の 空間座標変数で微分した結果、を用いて決めることができる。前節までの 2)~ 4)で得た非相対論近似の電磁波の表現に対応する相対論的表現が得られる. 一 般的議論は三好14)やランダウ・リフシッツ44)の著書に譲ることにして、簡単 な場合を次節で考える.

### 7) 運動する点電荷のポテンシャルとローレンツの発見

前節で述べた「運動する電荷」が与える Liénard-Wiechert のポテンシャルは,

Maxwell 方程式 → 電磁ポテンシャル → 遅延ポテンシャル

→ Liénard-Wiechert potential → (ローレンツ変換)  $(82)$ と, Maxwell 方程式から、電磁ポテンシャル、遅延ポテンシャルを経て得られ たものである. そして、この Liénard-Wiechert potential の先に、ローレンツが発 見した「ローレンツ変換」がある. 結局、電磁気学の法則 (Maxwell 方程式) から「ローレンツ変換」が発見されたのである<sup>8,9)</sup>. 電磁気学と「ローレンツ変 換」(特殊相対性理論)の関連は次章§27 で再論し、特殊相対性理論は§28 で やや一般的に議論するが、この節では、ローレンツが Liénard-Wiechert potential に依拠して「ローレンツ変換」を発見した道のりについて簡単に見ておくこと にしよう<sup>8,9</sup>).

x軸方向に一定の速度vで運動している電荷 q を考え、Liénard-Wiechert

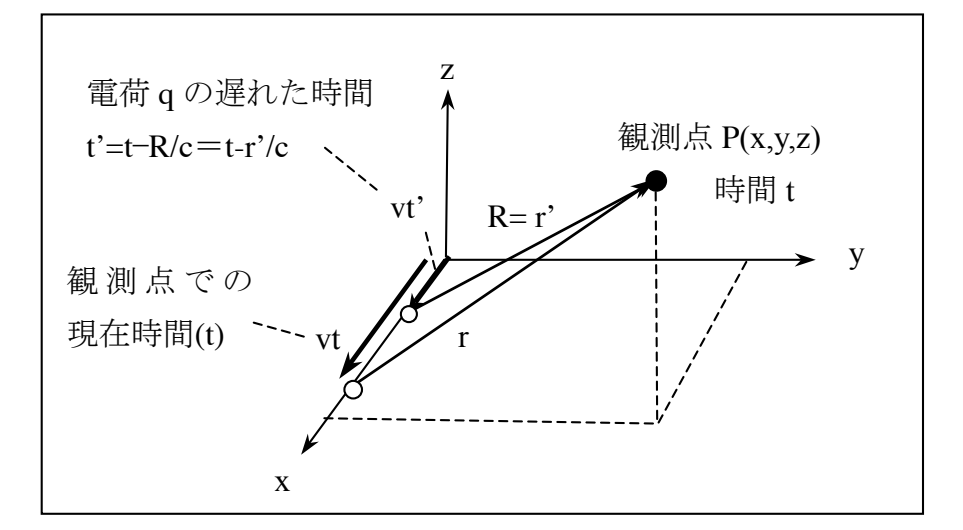

図 26-14. x 軸方向に速さv で運動する電荷の「遅れた時間 (t')」と観測点での現在時間(t)での位置.

potential から、観測点 P (x, y, z) の時間 t でのポテンシャルを具体的に表現して みよう. 電荷が座標系の原点にある時刻をt=0とする. 時刻tでは電荷は

$$
x = vt, \qquad y = z = 0 \tag{83}
$$

にある. しかし、P点でのポテンシャルを求める為に我々が知らねばならないの は、電荷の「遅れた時刻」

$$
t' = t - R/c = t - r'/c
$$
\n(84)

での位置から P 点までの距離(R = r')である(図 26-14). この遅れた時間 t'に電荷 はx=vt'にあるから,

$$
R = r' = \sqrt{(x - vt')^2 + (y)^2 + (z)^2}
$$
\n(85)

である. (84)と(85)を用いてR=r'を消去する. 以後はr'のみを用いて表記する.  $(84)$ は $c(t'-t) = -r' \geq t \geq \tilde{\mathcal{L}}$ るから,

$$
r' = c(t - t')
$$
\n<sup>(86)</sup>

これを2乗して、(85)の両辺を2乗した左辺に代入する。その結果は、

 $c^{2}(t-t')^{2} = (x-vt')^{2} + (y)^{2} + (z)^{2}$ 

となる。これはむについての2次式であるから、整理すると次のようになる。

$$
(v2 - c2)(t2)2 - 2(vx - ct2)t' + x2 + y2 + z2 - (ct)2 = 0
$$
 (87)

t'の解は.

$$
(1 - v2/c2)t' = t - \frac{vx}{c2} - \frac{1}{c}\sqrt{(x - vt)2 + (1 - v2/c2)(y2 + z2)}
$$
(88)

となる. t' が (x, y, z, t) と v, c で 表現できるから, (86)に代入すれば Liénard-Wiechert potential のr'(=R)が (x, y, z, t) と v, c で表現出来ることに なる. (74-1)と(74-2)は, r'(=R)であるから,

$$
\varphi(\mathbf{x},t) = \frac{1}{4\pi\varepsilon_0} \cdot \frac{q}{r' - (\mathbf{v} \cdot \mathbf{r}'/c)}
$$
(89-1)

$$
\mathbf{A}(\mathbf{x},t) = \frac{\mu_0}{4\pi} \cdot \frac{q\mathbf{v}}{r' - (\mathbf{v} \cdot \mathbf{r}'/c)}
$$
(89-2)

となる. vのr'方向成分は, v·(x-vt')/r'であるから, v•r'=v·(x-vt')である. (89-1)と(89-2)右辺の分母に現れるr'-(v•r'/c)は,

$$
r' - (\mathbf{v} \cdot \mathbf{r}' / c) = c(t - t') - \frac{v}{c} \cdot (x - vt') = c[t - \frac{vx}{c^2} - (1 - \frac{v^2}{c^2})t'] \tag{90}
$$

である. この右辺の最後の項(1-v<sup>2</sup>/c<sup>2</sup>)t'に(88)の右辺を代入すると, (89-1)のス カラー・ポテンシャルは次のようになる.

$$
\varphi(\mathbf{x},t) = \frac{q}{4\pi\varepsilon_0} \cdot \frac{1}{\sqrt{(x-vt)^2 + (1-v^2/c^2)(y^2 + z^2)}}
$$

この分母から√(1- $v^2/c^2$ )を括り出すと,

$$
\varphi(\mathbf{x},t) = \frac{q}{4\pi\epsilon_0} \cdot \frac{1}{\sqrt{(1 - v^2/c^2)}} \cdot \frac{1}{\sqrt{\left[\frac{(x - vt)}{\sqrt{(1 - v^2/c^2)}}\right]^2 + y^2 + z^2}}
$$
(91-1)

となる. (89-2)のベクトル・ポテンシャルも

$$
\mathbf{A}(\mathbf{x},t) = \frac{\mu_0 q \mathbf{v}}{4\pi} \cdot \frac{1}{\sqrt{(1 - v^2/c^2)}} \cdot \frac{1}{\sqrt{\left[\frac{(x - vt)}{\sqrt{(1 - v^2/c^2)}}\right]^2 + y^2 + z^2}}
$$

$$
= \frac{\mu_0 \mathbf{v}}{4\pi} \cdot (4\pi \varepsilon_0) \cdot \varphi(\mathbf{x},t) = \frac{\mathbf{v}}{c^2} \varphi(\mathbf{x},t) \tag{91-2}
$$

となる.

(91-1)の右辺に「ローレンツ変換」の始まりがある. もし、電荷 q が座標系の 原点に静止しているのであれば、(91-1)のスカラー・ポテンシャル右辺は以下の ようになるはずである.

$$
\varphi(\mathbf{x},t) = \frac{q}{4\pi\varepsilon_0} \cdot \frac{1}{\sqrt{x^2 + y^2 + z^2}}
$$
\n(92)

ベクトル·ポテンシャルはv=0であるから現れない. (91-1)と(92)を比べると, スカラー·ポテンシャルの空間座標成分は、v=0の場合からv=(v,0,0)に移る 際には,

$$
x \to \frac{(x - vt)}{\sqrt{(1 - v^2/c^2)}}, \quad y \to y, \quad z \to z
$$
 (93)

と変換されることを示唆する. これは空間座標成分のローレンツ変換に当る. そして、静止系では0であったベクトル・ポテンシャルは、(91-2)となる. 以上 の結果は、ローレンツ変換を発見する際にローレンツが実際に辿った道のりで ある.

(91-1)右辺で前に括り出した因子1/ $\sqrt{(1-v^2/c^2)}$ は何を意味するのであろう か? §27で見るように、電荷密度 ρは ρ/ 3(1-v<sup>2</sup>/c<sup>2</sup>) と変換されるが、これは (Φ.A)が4元ベクトルとなって変換される時に現れる因子である (§28).